# **Function Descriptions**

| Connectivity Functions               | . 2-2  |
|--------------------------------------|--------|
| NWSMListTSAs - Data Requestor Fn     | . 2-2  |
| NWSMConnectToTSA - Data Requestor Fn | . 2-4  |
| NWSMTSScanTargetServiceName          | . 2-5  |
| NWSMTSListTargetServices             | . 2-6  |
| NWSMTSGetTargetServiceAddress        |        |
| NWSMTSGetTargetServiceType           | . 2-9  |
| NWSMTSConnectToTargetService         | 2-10   |
| TSA Option Functions                 | 2-12   |
| NWSMTSGetUnsupportedOptions          | 2-12   |
| NWSMTSScanTargetServiceResource      | 2-14   |
| NWSMTSListTSResources                | 2-16   |
| NWSMTSBuildResourceList              | 2-18   |
| NWSMTSGetTargetResourceInfo          | 2-19   |
| NWSMTSGetTargetScanTypeString        | 2-21   |
| NWSMTSGetTargetSelectionTypeStr      | 2-23   |
| NWSMTSScanSupportedNameSpaces        | 2-25   |
| NWSMTSListSupportedNameSpaces        | 2-27   |
| NWSMTSGetNameSpaceTypeInfo           | 2-29   |
| NWSMTSGetOpenModeOptionString        | 2-31   |
| Back Up Functions                    | 2-34   |
| NWSMTSScanDataSetBegin               | 2-34   |
| NWSMTSOpenDataSetForBackup           | 2-41   |
| NWSMTSReadDataSet                    | 2-44   |
| NWSMTSScanNextDataSet                | 2-46   |
| NWSMTSScanDataSetEnd                 | 2-49   |
| NWSMTSReturnToParent                 | 2-51   |
| NWSMTSRenameDataSet                  | 2-53   |
| NWSMTSDeleteDataSet                  | 2-55   |
| NWSMTSSetArchiveStatus               | 2-56   |
| Restore Functions                    | 2-57   |
| NWSMTSSetRestoreOptions              | 2-57   |
| NWSMTSIsDataSetExcluded              | 2-59   |
| NWSMTSOpenDataSetForRestore          | 2-61   |
| NWSMTSWriteDataSet                   | 2-69   |
| Connection Termination Functions     | 2-72   |
| NWSMTSReleaseTargetService           | 2-72   |
| NWSMReleaseTSA                       | 2-73   |
| Miscellaneous Functions              | 2 - 74 |
| NWSMTSCloseDataSet                   | 2-74   |
| NWSMFreeNameList - A Utility Fn      | 2-75   |
| NWSMTSCatDataSetName                 | 2-76   |
| NWSMTSParseDataSetName               | 2-77   |
| NWSMTSSeparateDataSetName            | 2-79   |

# **Connectivity Functions**

CCODE

# NWSMListTSAs - Data Requestor Fn

( STRING scanPattern, NWSM\_NAME\_LIST \*\*serviceAgentNameList);

## **Parameters**

| scanPattern          | (INPUT) Passes a search string that contains all upper case characters (see "Remarks" for a list of legal search patterns).                                                                          |
|----------------------|----------------------------------------------------------------------------------------------------|
| serviceAgentNameList | (OUTPUT) Passes the address of a pointer and returns a pointer to a list of active TSAs. Do not set this parameter to null. The calling routine must call <b>NWSMFreeNameList</b> to free this list. |

# **Completion Codes**

| 0x0        | Successful               |
|------------|--------------------------|
| 0xFFFEFFFC | NWSMDR_TRANSPORT_FAILURE |
| 0xFFFEFFFD | NWSMDR_OUT_OF_MEMORY     |

## **Remarks**

This function returns a list of active TSAs (see Appendix "Data Structure Description" for more information about <code>serviceAgentNameList</code>). A comprehensive list of legal search patterns is shown below. smdrName and tsaName contains either a complete or partial name. If a partial name is given, a wild character must precede or succeed the name. smdrName is always the name of the file server the TSA resides on.

| Pattern<br>smdrName.tsaName | Result Returns an exact match.            |
|-----------------------------|-------------------------------------------|
| smdrName                    | Returns all TSAs on file server           |
|                             | named smdrName.                           |
| *smdrName                   | Returns all TSAs on file server(s)        |
|                             | that have names that end with smdrName.   |
| smdrName*                   | Return all TSAs on file server(s)         |
|                             | that have names that begin with smdrName. |
| smdrName.*                  | Return all TSAs on file server smdrName.  |
| *.tsaName                   | Return all TSAs named tsaName.            |
| *smdrName.tsaName           | Return all TSAs named tsaName             |
|                             | on file servers that have names           |
|                             | that end with smdrName.                   |
| smdrName.tsaName*           | Return all TSAs that begin with           |
|                             | tsaName on file server(s)                 |

2-2 Rev. 2.0

smdrName.

Return all available TSAs. Return all available TSAs.

\* \*

**Note:** Any search that has a wild card in smdrName may take a long time to return.

The returned name(s) have the following format:

smdrName.tsaName

For example, "DJ.NetWare4.0 File System" is a legal name. "DJ" is the smdrName and "NetWare 4.0 File System" is the tsaName. There is no size limit imposed by the TS API on the names.

**Note:** If the response from this call is too slow, you can call **NWSMListSMDRs** to get a list of available targets. After selecting the target, call **NWSMConnectToTSA** to see if the target has a TSA.

## **Example**

```
/* This example shows method that may speed up the listings of TSAs */
NWSM_NAME_LIST *smdrList, *serviceAgentNameList = NULL;
STRING scanPattern = "*";
CHAR chosenTarget[120];

NWSMListSMDRs(scanPattern, &smdrList);
/* Have the user select a target. The SMDR name is the same as the target's name. Next pass the target's name to NWSMListTSAs. */
NWSMListTSAs(chosenTarget, &serviceAgentNameList);
```

#### See Also

NWSMConnectToTSA NWSMFreeNameList

# **NWSMConnectToTSA - Data Requestor Fn**

( STRING tsaName, UINT32 \*connection);

#### **Parameters**

| tsaName    | (INPUT) Passes an application built string or a name returned by <b>NWSMListTSAs</b> .                                                    |
|------------|----------------------------------------------------------------------------------------------------|
| connection | (OUTPUT) Passes the address of a UINT32 and returns the connection information, which is used for all subsequent DR API and TS API calls. |

# **Completion Codes**

| 0x0        | Successful               |
|------------|--------------------------|
| 0xFFFEFFF6 | NWSMDR_NO_SUCH_SMDR      |
| 0xFFFEFFF7 | NWSMDR_TSA_NOT_LOADED    |
| 0xFFFEFFC  | NWSMDR_TRANSPORT_FAILURE |
| 0xFFFEFFD  | NWSMDR_OUT_OF_MEMORY     |
| 0xFFFEFFFE | NWSMDR_INVALID_PARAMETER |

#### **Remarks**

**NWSMConnectToTSA** establishes a connection between the SME and a TSA. This function allows an engine access only to a TSA, information that the TSA can return (e.g., a list of target services or connecting to a target service - see **NWSMTSListTargetServices**), and information about the target (see **NWSMTSGetTargetServiceType**). The function does not allow access to the target's data. To access the target's data, call **NWSMTSConnectToTargetService**.

## **Example**

UINT32 connection; STRING tsaName;

/\* Get a list of TSAs and set tsaName to the selected TSA, see NWSMListTSAs. se\*/
. . .
NWSMConnectToTSA(tsaName, &connection);

# See Also

NWSMReleaseTSA NWSMTSConnectToTargetService NWSMListTSAs NWSMFreeNameList NWSMTSListTargetServices NWSMTSGetTargetServiceType

2-4 Rev. 2.0

# **NWSMTSScanTargetServiceName**

( UINT32 connection, UINT32 \*sequence, STRING scanPattern, STRING serviceName);

#### **Parameters**

| connection  | (INPUT) Passes the connection information that NWSMConnectToTSA returned.                                                                                                    |
|-------------|----------------------------------------------------------------------------------------------------|
| sequence    | (INPUT/OUTPUT) Passes a pointer to a sequence number. Initially, set this value to zero. If the function returns an error, *sequence is set to 0xFFFFFFF.                                                                                            |
| scanPattern | (INPUT) Passes a search string. Legal search patterns are:  "*" Return all names  "*xxxx" Return all names that end with "xxxx"  "xxxx*" Return all names that begin with "xxxx"  "xxxxx" Find name "xxxxx"  where "xxxx" is one or more characters. |
| serviceName | (OUTPUT) Passes a NWSM_MAX_TARGET_SRVC_NAME_LEN byte buffer and returns the target's name. A null string is returned if no target is found.                                                                                                    |

# **Completion Codes**

| 0x0        | Successful                  |
|------------|-----------------------------|
| 0xFFFDFFB9 | NWSMTS_UNSUPPORTED_FUNCTION |
| 0xFFFDFFD2 | NWSMTS_NO_MORE_DATA         |
| 0xFFFEFFC  | NWSMDR_TRANSPORT_FAILURE    |
| 0xFFFEFFD  | NWSMDR_OUT_OF_MEMORY        |

# **Prerequisites**

The engine must be connected to a TSA.

## **Remarks**

This function returns the name of one target service that is available through the current TSA. In some cases, such as NetWare, a TSA services only one target. In other cases a TSA may service multiple targets (e.g., the DOS TSA). In this case, this function must be called multiple times to retrieve all specified target names.

#### See Also

NWSMTSGetTargetServiceType NWSMTSListTargetServices

# **NWSMTSListTargetServices**

( UINT32 connection, STRING scanPattern, NWSM\_NAME\_LIST \*\*serviceNameList);

## **Parameters**

| connection      | (INPUT) Passes the connection information that <b>NWSMConnectToTSA</b> returned.                                                                                                    |
|-----------------|----------------------------------------------------------------------------------------------------|
| scanPattern     | (INPUT) Passes the search string. Legal search patterns are:                                                                                                    |
|                 | "*" Return all names  "*xxxx" Return all names that end with "xxxx"  "xxxx*" Return all names that begin with "xxxx"  "xxxxx" Find name "xxxx"  where "xxxx" is one or more characters.                                                                            |
| serviceNameList | (OUTPUT) Passes the address of a pointer and returns a block of memory containing a list of available services. The maximum length of serviceNameList→name, NWSM_MAX_TARGET_SRVC_NAME_LEN, includes the null termination character. This parameter cannot be null. |

# **Completion Codes**

| 0x0        | Successful                  |
|------------|-----------------------------|
| 0xFFFDFFB9 | NWSMTS_UNSUPPORTED_FUNCTION |
| 0xFFFEFFFC | NWSMDR_TRANSPORT_FAILURE    |
| 0xFFFEFFFD | NWSMDR_OUT_OF_MEMORY        |

# **Prerequisites**

The engine must be connected to a TSA.

#### Remarks

This function returns the names of available target services through the current TSA. *serviceNameList* uses the following data structure:

```
typedef struct _NWSM_NAME_LIST
{
    STRING name;
    _NWSM_NAME_LIST *next;
} NWSM_NAME_LIST;
```

To free the *serviceNameList*, call **NWSMFreeNameList**. To retrieve information about the target call **NWSMTSGetTargetServiceType**.

**Note:** This function is implemented with

2-6 Rev. 2.0

# NWSMTSS can Target Service Name.

# **Example**

```
STRING scanPattern = "*";
NWSM_LIST *serviceNameList = NULL;

/* Connect to a TSA, then make the call */
...
NWSMTSListTargetServices(connection, scanPattern, &serviceNameList);
```

## See Also

 ${\bf NWSMTSGetTargetServiceType} \\ {\bf NWSMFreeNameList} \\$ 

# NWSMTSGetTargetServiceAddress

( UINT32 connection, STRING targetServiceName, UINT32 \*addressType, STRING address);

## **Parameters**

| connection        | (INPUT) Passes the connection information that <b>NWSMConnectToTSA</b> returned.                                                                                                    |
|-------------------|----------------------------------------------------------------------------------------------------|
| targetServiceName | (INPUT) Passes a name that was returned by NWSMTSScanTargetServiceName or NWSMTSListTargetServices.                                                                                                    |
| addressType       | (OUTPUT) Passes the address of a UINT32 and returns <i>address</i> ' physical address type. The following types are defined:  0x1 SPX 0x2 TCPIP 0x3 ADSP                                                                                                    |
| address           | (OUTPUT) Passes a buffer and returns the target service's physical address in binary form (i.e., a character string is not returned).  Ensure that <i>address</i> ' buffer is long enough to handle all the protocol address lengths listed below:  SPX 12 bytes TCPIP 4 bytes ADSP 4 bytes |

# **Completion Codes**

| 0x0        | Successful                  |
|------------|-----------------------------|
| 0xFFFDFFB9 | NWSMTS_UNSUPPORTED_FUNCTION |
| 0xFFFDFFD2 | NWSMTS_NO_MORE_DATA         |
| 0xFFFEFFFF | NWSMDR_INVALID_CONNECTION   |

**Prerequisites** 

The engine must be connected to the TSA that has access to the target service.

This function returns the physical network address of a target service.

See Also

**Remarks** 

NWSMTSScanTargetServiceName NWSMTSListTargetServices

2-8 Rev. 2.0

# **NWSMTSGetTargetServiceType**

( UINT32 connection, STRING serviceName, STRING serviceType, STRING serviceVersion);

#### **Parameters**

| connection     | (INPUT) Passes the connection information that <b>NWSMConnectToTSA</b> returned.                                                                                       |
|----------------|----------------------------------------------------------------------------------------------------|
| serviceName    | (INPUT) Passes a target service name that NWSMTSScanTargetServiceName or NWSMTSListTargetServices returned. The string's buffer size is NWSM_MAX_TARGET_SRVC_NAME_LEN. |
| serviceType    | (OUTPUT) Returns a TSA-defined service type name into a NWSM_MAX_TARGET_SRVC_TYPE_LEN byte buffer (e.g., NetWare, DOS, etc.).                                          |
| serviceVersion | (OUTPUT) Returns a TSA-defined target service version string into a NWSM_MAX_TARGET_SRVC_VER_LEN long buffer.                                                          |

# **Completion Codes**

| 0x0        | Successful                  |
|------------|-----------------------------|
| 0xFFFDFFDD | NWSMTS_INVALID_PARAMETER    |
| 0xFFFEFFFB | NWSMDR_UNSUPPORTED_FUNCTION |
| 0xFFFEFFC  | NWSMDR_TRANSPORT_FAILURE    |
| 0xFFFEFFF  | NWSMDR_INVALID_CONNECTION   |

# **Prerequisites**

The engine must be connected to the TSA.

#### Remarks

This function returns the target's type and version information. The buffer sizes includes a null terminator.

## **Example**

```
char serviceType[NWSM_MAX_TARGET_SRVC_TYPE_LEN],
    serviceVersion[NWSM_MAX_TARGET_SRVC_VER_LEN],
    chosenServiceName[NWSM_MAX_TARGET_SRVC_NAMELEN];

/* select the target service, set chosenServiceName to it, then make the call. th
 */
NWSMTSGetTargetServiceType(connection, (STRING)chosenServiceName,
    (STRING)serviceType, (STRING)serviceVersion);
```

#### See Also

# NWSMTSListTargetServices

# NWSMTSConnectToTargetService

( UINT32 \*connection, STRING targetServiceName, STRING targetUserName, void \*authentication);

# **Parameters**

| connection        | (INPUT) Passes the connection information that <b>NWSMConnectToTSA</b> returned.                                                                                                    |
|-------------------|----------------------------------------------------------------------------------------------------|
| targetServiceName | (INPUT) Passes a target-service name that NWSMTSScanTargetServiceName or NWSMTSListTargetServices returned.                                                                                                    |
| targetUserName    | (INPUT) Passes the engine user's name (i.e., the user's name on a file server). The maximum buffer size is NWSM_MAX_TARGET_USER_NAME_LEN bytes.                                                                                                    |
| authentication    | (INPUT) Passes the authentication necessary to establish a connection with a target (e.g., a user's password on a file server). It is an unencrypted, length preceded (UINT16) string. If no authentication is passed, set the length to zero. Do not pass a null pointer. |
|                   | <b>Note:</b> The SMDR encrypts the password are encrypted if it is passed between SMDRs.                                                                                                    |

# **Completion Codes**

| 0x0        | Successful                  |
|------------|-----------------------------|
| 0xFFFDFFB9 | NWSMTS_UNSUPPORTED_FUNCTION |
| 0xFFFDFFC9 | NWSMTS_OUT_OF_MEMORY        |
| 0xFFFDFFD7 | NWSMTS_LOGIN_DENIED         |
| 0xFFFDFFF9 | NWSMTS_CREATE_ERROR         |
| 0xFFFEFFF2 | NWSMDR_INVALID_PROTOCOL     |
| 0xFFFEFFF8 | NWSMDR_ENCRYPTION_FAILURE   |
| 0xFFFEFFC  | NWSMDR_TRANSPORT_FAILURE    |
| 0xFFFEFFB  | NWSMDR_UNSUPPORTED_FUNCTION |
| 0xFFFEFFFE | NWSMDR_INVALID_PARAMETER    |
| 0xFFFEFFF  | NWSMDR_INVALID_CONNECTION   |

# **Prerequisites**

The engine be connected to a TSA that has access to the desired target.

2-10 Rev. 2.0

#### Remarks

This function connects an engine to the specified target. After successful connection, the engine can access the target's data. The NetWare TSAs have one target service per TSA.

targetUserName contains the user name that allows proper access to the target's data. For pre-NetWare 4.0 names, these are the bindery names. For NetWare 4.0 and above, these are the names contained in the directory.

# **Example**

#### See Also

NWSMTSListTargetServices NWSMReleaseTSA NWSMListTSAs NWSMFreeNameList

# **TSA Option Functions**

CCODE

# **NWSMTSGetUnsupportedOptions**

( UINT32 connectionID, UINT32 \*unsupportedBackupOptions, UINT32 \*unsupportedRestoreOptions);

#### **Parameters**

| connection                | (INPUT) Passes the connection information that <b>NWSMConnectToTSA</b> returned.                                                 |
|---------------------------|----------------------------------------------------------------------------------------------------|
| unsupportedBackupOptions  | (OUTPUT) Returns a bit map that represents the TSA's unsupported backup options (see "Remarks" for more information).            |
| unsupportedRestoreOptions | (OUTPUT) Returns a bit map that represents the TSA's unsupported restore options (see the Remarks section for more information). |

# **Completion Codes**

| 0x0        | Successful                      |
|------------|---------------------------------|
| 0xFFFDFFE7 | NWSMTS_INVALID_CONNECTION_HANDL |
| 0xFFFDFFB9 | NWSMTS_UNSUPPORTED_FUNCTION     |
| 0xFFFEFFFB | NWSMDR_TRANSPORT_FAILURE        |
| 0xFFFEFFFB | NWSMDR_UNSUPPORTED_FUNCTION     |
| 0xFFFEFFF  | NWSMDR_INVALID_CONNECTION       |

## **Prerequisites**

The engine must be connected to the TSA and target service.

# **Remarks**

This function returns the backup/restore options that are not supported by a TSA. The information is used to modify the user backup and restore option display. The unsupported backup options are:

0x01 NWSM\_BACK\_ACCESS\_DATE\_TIME 0x02 NWSM\_BACK\_CREATE\_DATE\_TIME 0x04 NWSM\_BACK\_MODIFIED\_DATE\_TIME 0x08 NWSM\_BACK\_ARCHIVE\_DATE\_TIME 0x10 NWSM\_BACK\_SKIPPED\_DATA\_SETS

The unsupported restore options are:

0x01 NWSM\_RESTORE\_NEW\_DATA\_SET\_NAME 0x02 NWSM\_RESTORE\_CHILD\_UPDATE\_MODE 0x04 NWSM\_RESTORE\_PARENT\_UPDATE\_MODE 0x08 NWSM\_RESTORE\_PARENT\_HANDLE

2-12 Rev. 2.0

See Also

NWSMTSConnectToTSA

# NWSMTSScanTargetServiceResource

( UINT32 connection, UINT32 \*sequence, STRING resourceName);

## **Parameters**

| connection   | (INPUT) Passes the connection information that <b>NWSMConnectToTSA</b> returned.                                                                                              |
|--------------|----------------------------------------------------------------------------------------------------|
| sequence     | (INPUT/OUTPUT) Used to sequence through the primary resources. The engine must initially set this to zero, but it does not increment the value.                               |
| resourceName | (OUTPUT) Returns the name of a primary resource. See "TSA-Specific Resources" in Chapter 1 for more information. The maximum buffer size is NWSM_MAX_RESOURCE_LEN bytes long. |

# **Completion Codes**

| 0x0        | Successful                      |
|------------|---------------------------------|
| 0xFFFDFFB9 | NWSMTS_UNSUPPORTED_FUNCTION     |
| 0xFFFDFFC5 | NWSMTS_RESOURCE_NAME_NOT_FOUND  |
| 0xFFFDFFE7 | NWSMTS_INVALID_CONNECTION_HANDL |
| 0xFFFEFFFE | NWSMDR_INVALID_PARAMETER        |
| 0xFFFEFFF  | NWSMDR_INVALID_CONNECTION       |
| 0xFFFEFFB  | NWSMDR_UNSUPPORTED_FUNCTION     |
| 0xFFFEFFC  | NWSMDR_TRANSPORT_FAILURE        |

# **Prerequisites**

The engine must be connected to the TSA and target service.

# **TSA Developer**

The TSA increments sequence.

## Remarks

This function returns the name of a single primary resource (e.g., volumes). If *sequence* is set to zero (0), *resourceName* returns the resource that represents all the resources on a target (e.g., if the target service is a NetWare file server, the first resource name is "File Server"). For NetWare, if this first resource name is passed to

**NWSMTSScanDataSetBegin**, all bindery, volumes, directories, and files are scanned. For more information about resources, see "TSA-Specific Resources" in Chapter 1.

2-14 Rev. 2.0

To get all the primary resources, call this function repeatedly until NWSMTS\_RESOURCE\_NAME\_NOT\_FOUND is returned.

Before passing a resource name to

**NWSMTSScanDataSetBegin**, you must convert it to a NWSM\_DATA\_SET\_NAME\_LIST structure. Use the data set name functions described in *Storage Management Services Utilities Library* to help convert this name.

# Example

#### See Also

NWSMTSScanTargetServiceResource NWSMTSGetTargetResourceInfo

# **NWSMTSListTSResources**

( UINT32 connection, NWSM\_NAME\_LIST \*\*serviceResourceList);

## **Parameters**

| connection          | (INPUT) Passes the connection information that <b>NWSMConnectToTSA</b> returned.                                                                                                    |
|---------------------|----------------------------------------------------------------------------------------------------|
| serviceResourceList | (OUTPUT) Passes the address of a pointer and returns a pointer to a list of valid primary resources on the target service. The buffer size for serviceResourceList—name is NWSM_MAX_RESOURCE_LEN. Do not pass the address of a structure, an allocated buffer, or a null pointer. |

# **Completion Codes**

| 0x0        | Successful                     |
|------------|--------------------------------|
| 0xFFFDFFB9 | NWSMTS_UNSUPPORTED_FUNCTION    |
| 0xFFFDFFC5 | NWSMTS_RESOURCE_NAME_NOT_FOUND |
| 0xFFFEFFB  | NWSMDR_UNSUPPORTED_FUNCTION    |
| 0xFFFEFFC  | NWSMDR_TRANSPORT_FAILURE       |
| 0xFFFEFFD  | NWSMDR_OUT_OF_MEMORY           |
| 0xFFFEFFE  | NWSMDR_INVALID_PARAMETER       |
| 0xFFFEFFF  | NWSMDR_INVALID_CONNECTION      |

# **Prerequisites**

The engine must be connected to the TSA and target service.

#### Remarks

NWSMTSListTSResources returns a list of valid primary resources. The first entry in the list represents all the resources on a target (e.g., if the target service is a NetWare file server, the first resource name is "File Server"). For NetWare, if this first resource name is passed to NWSMTSScanDataSetBegin, all bindery, volumes, directories, and files are scanned. For more information about resources, see "TSA-Specific Resources" in Chapter 1.

2-16 Rev. 2.0

serviceResourceList uses the following data structure:

```
typedef struct _NWSM_NAME_LIST
{
    _NWSM_NAME_LIST *next;
    STRING name1;
} NWSM_NAME_LIST;
```

Before passing a resource name to

**NWSMTSScanDataSetBegin**, you must convert it to a NWSM\_DATA\_SET\_NAME\_LIST structure. Use the data set name functions described in *Storage Management Services Utilities Library* to help convert this name.

This function is implemented with **NWSMTSScanTargetServiceResource**.

## **Example**

```
NWSM_NAME_LIST *serviceResourceList = NULL;
NWSMTSListTSResources(connection, &serviceResourceList);
```

#### See Also

NWSMFreeNameList NWSMTSScanTargetServiceResource NWSMTSGetTargetResourceInfo.

Rev. 2.0 2-17

\_

<sup>&</sup>lt;sup>1</sup> The maximum size of *name* is 48 characters including the null terminator.

# **NWSMTSBuildResourceList**

( UINT32 connection);

#### **Parameters**

| connection | (INPUT) Passes a connection handle that <b>NWSMConnectToTSA</b> returned. |
|------------|---------------------------------------------------------------------------|
|            |                                                                           |

# **Completion Codes**

| 0x0        | Successful                      |
|------------|---------------------------------|
| 0xFFFDFFB9 | NWSMTS_UNSUPPORTED_FUNCTION     |
| 0xFFFDFFC9 | NWSMTS_OUT_OF_MEMORY            |
| 0xFFFDFFE7 | NWSMTS_INVALID_CONNECTION_HANDL |
| 0xFFFDFFE8 | NWSMTS_GET_VOL_NAME_SPACE_ERR   |
| 0xFFFDFFE9 | NWSMTS_GET_SERVER_INFO_ERR      |
| 0xFFFDFFED | NWSMTS_GET_DATA_STREAM_NAME_ERR |
| 0xFFFEFFB  | NWSMDR_UNSUPPORTED_FUNCTION     |
| 0xFFFEFFC  | NWSMDR_TRANSPORT_FAILURE        |
| 0xFFFEFFFE | NWSMDR_INVALID_PARAMETER        |
| 0xFFFEFFF  | NWSMDR_INVALID_CONNECTION       |

# **Prerequisites**

The engine must be connected to a TSA and target service.

# Remarks

This function builds a list of primary resources that exists under the first primary resource (or root). However, the list does not include the root. Do not call this function if there are any active scans. This function is used, for example in NetWare 3.11, to update the resource list when a volume is either mounted or dismounted.

2-18 Rev. 2.0

# NWSMTSGetTargetResourceInfo (UINT32 connection,

STRING resourceName,

UINT16 \*blockSize,

UINT32 \*totalBlocks,

UINT32 \*freeBlocks,

NWBOOLEAN \*resourceIsRemovable,

UINT32 \*purgeableBlocks,

UINT32 \*notYetPurgeableBlocks,

UINT32 \*migratedSectors,

UINT32 \*precompressedSectors,

UINT32 \*compressedSectors);

## **Parameters**

| connection            | (INPUT) Passes the connection information that <b>NWSMConnectToTSA</b> returned.                       |  |
|-----------------------|----------------------------------------------------------------------------------------------------|--|
| resourceName          | (INPUT) Passes a resource name that NWSMTSScanTargetServiceResource or NWSMTSListTSResources returned. |  |
| blockSize             | (OUTPUT) Returns the resource's block size (e.g., disk block size).                                    |  |
| totalBlocks           | (OUTPUT) Returns the total number of blocks on the resource.                                           |  |
| freeBlocks            | (OUTPUT) Returns the number of free blocks on the resource.                                            |  |
| resourcelsRemovable   | (OUTPUT) If set, the resource is removable (e.g., removable hard disk).                                |  |
| purgeableBlocks       | (OUTPUT) Returns the total number of blocks that are set aside as purgeable blocks.                    |  |
| notYetPurgeableBlocks | (OUTPUT) Returns the number of blocks that are not marked to be purged.                                |  |
| migratedSectors       | (OUTPUT) Returns the number of migrated sectors.                                                       |  |
| precompressedSectors  | (OUTPUT) Returns the number of sectors used by all data sets before they were compressed.              |  |
| compressedSectors     | (OUTPUT) Returns the number of sectors used by all compressed data sets.                               |  |

# **Completion Codes**

| 0x0        | Successful                  |
|------------|-----------------------------|
| 0xFFFDFFB9 | NWSMTS_UNSUPPORTED_FUNCTION |
| 0xFFFDFFD0 | NWSMTS_NO_MORE_NAMES        |
| 0xFFFDFFDD | NWSMTS_INVALID_PARAMETER    |
| 0xFFFDFFE9 | NWSMTS_GET_SERVER_INFO_ERR  |
| 0xFFFEFFFB | NWSMDR_UNSUPPORTED_FUNCTION |

| 0xFFFEFFC  | NWSMDR_TRANSPORT_FAILURE |
|------------|--------------------------|
| 0xFFFEFFFE | NWSMDR_INVALID_PARAMETER |

# **Prerequisites**

The engine must be connected to a TSA and target service.

#### Remarks

This function retrieves information about the primary resource. The function does not return resource information for all resources listed by

 ${\bf NWSMTSS canTargetServiceResource}\ {\bf or}$ 

**NWSMTSListTSResources**. For example, in NetWare 3.11, the function returns resource information for volumes, but not for the file server or the bindery.

NWSMTS\_INVALID\_PARAMETER is returned for resources that do not have any information.

# **Example**

## See Also

NWSMTSScanTargetServiceResource NWSMTSListTSResources

2-20 Rev. 2.0

# NWSMTSGetTargetScanTypeString

( UINT32 connection, UINT8 typeNumber, STRING scanTypeString, UINT32 \*required, UINT32 \*disallowed);

## **Parameters**

| connection     | (INPUT) Passes the connection information that NWSMConnectToTSA returned.                                                                      |
|----------------|----------------------------------------------------------------------------------------------------|
| typeNumber     | (INPUT) Passes a scan type number (1 - 31). See "Remarks" for more information.                                                                |
| scanTypeString | (OUTPUT) Returns a string that describes the scan type number. The maximum string length is NWSM_MAX_STRING_LEN.                               |
| required       | (OUTPUT) Returns a bit map of all scan types bits that must be set (in scanType of NWSM_SCAN_CONTROL) if typeNumber is used.                   |
| disallowed     | (OUTPUT) Returns a bit map of all scan types bits that must be cleared (in <i>scanType</i> of NWSM_SCAN_CONTROL) if <i>typeNumber</i> is used. |

# **Completion Codes**

| 0x0        | Successful                      |
|------------|---------------------------------|
| 0xFFFDFFB9 | NWSMTS_UNSUPPORTED_FUNCTION     |
| 0xFFFDFFBF | NWSMTS_SCAN_TYPE_NOT_USED       |
| 0xFFFDFFDB | NWSMTS_INVALID_SCAN_TYPE        |
| 0xFFFDFFE7 | NWSMTS_INVALID_CONNECTION_HANDL |
| 0xFFFEFFFB | NWSMDR_UNSUPPORTED_FUNCTION     |
| 0xFFFEFFC  | NWSMDR_TRANSPORT_FAILURE        |
| 0xFFFEFFFE | NWSMDR_INVALID_PARAMETER        |
| 0xFFFEFFF  | NWSMDR_INVALID_CONNECTION       |

# **Prerequisites**

The engine must be connected to a TSA and target service.

#### Remarks

This function returns a string that describes a TSA's scanning option and two bit maps that indicate the other scan type options that must be used or cannot not be used if scan type *typeNumber* is used. If a TSA does not support a scan type, the function returns a null string and a zero completion code (e.g., the list is not contiguous). To get every scan type, call this function repetitively until

NWSMTS\_SCAN\_TYPE\_NOT\_USED is returned.

If typeNumber is greater than 31, NWSMTS\_INVALID\_SCAN\_TYPE is returned.

To indicate the user's scan type choice(s) to a TSA, set and clear the appropriate bits of *scanType* in the NWSM\_SCAN\_CONTROL structure when calling **NWSMTSScanDataSetBegin**.

For a list of scan types see "NWSM\_SCAN\_CONTROL" in Appendix B. For more information about scan types, see "Scan Type Options" in Chapter 1.

# **Example**

2-22 Rev. 2.0

# **NWSMTSGetTargetSelectionTypeStr**

( UINT32 connection, UINT8 typeNumber, STRING selectionTypeString1, STRING selectionTypeString2);

#### **Parameters**

| connection           | (INPUT) Passes the connection information that NWSMConnectToTSA returned.                                                                                                    |  |
|----------------------|----------------------------------------------------------------------------------------------------|--|
| typeNumber           | (INPUT) Passes a selection type number (1 - 31). For more information about selection types, see "Selection Type Options" in Chapter 1.                                                                                                    |  |
| selectionTypeString1 | (OUTPUT) Returns a string (NWSM_MAX_STRING_LEN bytes long) that describes the selection type number if bit 0 of <i>selectionType</i> is not set and bit <i>typeNumber</i> of <i>selectionType</i> is set. Otherwise, a null string is returned. For more information about <i>selectionType</i> , see "Selection Type Options" in Chapter 1 and Appendix "Data Structure Description." |  |
| selectionTypeString2 | (OUTPUT) Returns a string (NWSM_MAX_STRING_LEN bytes long) that describes the selection type number if bit 0 and bit <i>typeNumber</i> of <i>selectionType</i> are set. Otherwise, a null string is returned. For more information about <i>selectionType</i> , see "NWSM_SELECTION_LIST" in Appendix B.                                                                               |  |

# **Completion Codes**

| 0x0        | Successful                      |
|------------|---------------------------------|
| 0xFFFDFFB9 | NWSMTS_UNSUPPORTED_FUNCTION     |
| 0xFFFDFFBE | NWSMTS_SELECTION_TYPE_NOT_USED  |
| 0xFFFDFFD9 | NWSMTS_INVALID_SELECTION_TYPE   |
| 0xFFFDFFE7 | NWSMTS_INVALID_CONNECTION_HANDL |
| 0xFFFEFFB  | NWSMDR_UNSUPPORTED FUNCTION     |
| 0xFFFEFFC  | NWSMDR_TRANSPORT_FAILURE        |
| 0xFFFEFFFE | NWSMDR_INVALID_PARAMETER        |
| 0xFFFEFFFF | NWSMDR_INVALID_CONNECTION       |

# **Prerequisites**

The engine must be connected to TSA and target service.

# **Remarks**

This function gets the strings for a selection type, (see "Selection Type Options" in Chapter 1 for more information). If a TSA does not support a predefined selection type, a null string and zero completion code is returned.

To get every selection type, call this function repetitively until NWSMTS\_SELECTION\_TYPE\_NOT\_USED is returned. For a list of selection types see "NWSM\_SELECTION\_LIST" in Appendix B.

If *typeNumber* is equal to 0, or greater than 31, NWSMTS\_INVALID\_SELECTION\_TYPE is returned.

To indicate the user's desired selection type(s), set the corresponding bits of *selectionType* in the NWSM\_SELECTION\_LIST structure when calling **NWSMTSScanDataSetBegin**.

# **Example**

2-24 Rev. 2.0

# NWSMTSScanSupportedNameSpaces

( UINT32 connection, UINT32 \*sequence, STRING resourceName, UINT32 \*nameSpaceType, STRING nameSpaceName);

## **Parameters**

| connection    | (INPUT) Passes a connection handle that <b>NWSMConnectToTSA</b> returned.                                               |
|---------------|----------------------------------------------------------------------------------------------------|
| sequence      | (INPUT/OUTPUT) Used to sequence through the supported name spaces. The engine must initially set this to 0.             |
| resourceName  | (INPUT) Passes a resource name that NWSMTSListTSResources or NWSMTSScanTargetServiceResource returned.                  |
| nameSpaceType | (OUTPUT) Returns a number that represents the name space. See "SMSUTAPI.H" for a list of the name space type constants. |
| nameSpaceName | (OUTPUT) Returns the name of nameSpaceType.                                                                             |

# **Completion Codes**

|            | ·                               |
|------------|---------------------------------|
| 0x0        | Successful                      |
| 0xFFFDFFB9 | NWSMTS_UNSUPPORTED_FUNCTION     |
| 0xFFFDFFD0 | NWSMTS_NO_MORE_NAMES            |
| 0xFFFDFFE4 | NWSMTS_INVALID_DATA_SET_NAME    |
| 0xFFFDFFE7 | NWSMTS_INVALID_CONNECTION_HANDL |
| 0xFFFEFFB  | NWSMDR_UNSUPPORTED_FUNCTION     |
| 0xFFFEFFC  | NWSMDR_TRANSPORT_FAILURE        |
| 0xFFFEFFE  | NWSMDR_INVALID_PARAMETER        |
| 0xFFFEFFF  | NWSMDR_INVALID_CONNECTION       |

# **Prerequisites**

The engine must be connected to a TSA and target service.

## Remarks

 ${f NWSMTSS} {f canSupportedNameSpaces}$  returns the name of one name space.

# **Example**

```
UINT32 sequence = 0, nameSpaceType;
char resourceName[NWSM_MAX_RESOURCE_LEN], nameSpaceName[NWSM_MAX_STRING_LEN];
while (NWSMTSScanSupportedNameSpaces (connection, &sequence, (STRING) resourceName, &nameSpaceType, (STRING) nameSpaceName) == 0)
{
    /* build name space list */
    . . . .
}
```

# See Also

NWSMTSListSupportedNameSpaces

2-26 Rev. 2.0

# **NWSMTSListSupportedNameSpaces**

( UINT32 connection, STRING resourceName, NWSM\_NAME\_LIST \*\*supportedNameSpaces);

## **Parameters**

| connection          | (INPUT) Passes a connection handle that <b>NWSMConnectToTSA</b> returned.                              |  |
|---------------------|----------------------------------------------------------------------------------------------------|--|
| resourceName        | (INPUT) Passes a resource name that NWSMTSListTSResources or NWSMTSScanTargetServiceResource returned. |  |
| supportedNameSpaces | (OUTPUT) Returns a list of name spaces. Do not pass a null pointer.                                    |  |

# **Completion Codes**

| 0x0        | Successful (0)                  |
|------------|---------------------------------|
| 0xFFFDFFB9 | NWSMTS_UNSUPPORTED_FUNCTION     |
| 0xFFFDFFC9 | NWSMTS_OUT_OF_MEMORY            |
| 0xFFFDFFCE | NWSMTS_NO_SUCH_PROPERTY         |
| 0xFFFDFFD0 | NWSMTS_NO_MORE_NAMES            |
| 0xFFFDFFE4 | NWSMTS_INVALID_DATA_SET_NAME    |
| 0xFFFDFFE7 | NWSMTS_INVALID_CONNECTION_HANDL |
| 0xFFFEFFB  | NWSMDR_UNSUPPORTED_FUNCTION     |
| 0xFFFEFFC  | NWSMDR_TRANSPORT_FAILURE        |
| 0xFFFEFFD  | NWSMDR_OUT_OF_MEMORY            |
| 0xFFFEFFE  | NWSMDR_INVALID_PARAMETER        |
| 0xFFFEFFF  | NWSMDR_INVALID_CONNECTION       |

# **Prerequisites**

The engine must be connected to a TSA and target service.

## **Remarks**

This function returns a list of name spaces supported by the specified resource. Each entry in the list is a name buffer with the first four bytes (UINT32) set to one of the following constants:

| NWSM_ALL_NAME_SPACES           | 0xFFFFFFFFL |
|--------------------------------|-------------|
| NWSM_TSA_DEFINED_RESOURCE_TYPE | 0xFFFFFFEL  |
| NWSM_CREATOR_NAME_SPACE        | 0xFFFFFFFDL |
| NWSM_DIRECTORY_NAME_SPACE      | 0xFFFFFFFCL |
| DOSNameSpace                   | 0x0         |
| MACNameSpace                   | 0x1         |
| NFSNameSpace                   | 0x2         |
|                                |             |

FTAMNameSpace 0x3 OS2NameSpace 0x4

Following the name space number is a null terminated name space name. **NWSMFreeNameList** should be called to deallocate the memory space.

This function is implemented with **NWSMTSScanSupportedNameSpaces**.

# **Example**

```
STRING resourceName,
NWSM_NAME_LIST *supportedNameSpaces = NULL;
char *nameSpaceName;
UINT32 nameSpaceNumber;

NWSMTSListSupportedNameSpaces(connection, resourceName, &supportedNameSpaces);
nameSpaceNumber = *((UINT32 *)supportedNameSpaces—*name);
nameSpaceName = &(supportedNameSpace-*name[4]);
```

## See Also

NWSMTSScanSupportedNameSpaces

2-28 Rev. 2.0

# NWSMTSGetNameSpaceTypeInfo

( UINT32 connection, UINT32 nameSpaceType, NWBOOLEAN \*reverseOrder, STRING\_BUFFER \*\*firstSeparator, STRING\_BUFFER \*\*secondSeparator);

## **Parameters**

| connection      | (INPUT) Passes the connection information that <b>NWSMConnectToTSA</b> returned.                                                             |
|-----------------|----------------------------------------------------------------------------------------------------|
| nameSpaceType   | (INPUT) Passes a data set's name space type that NWSMTSScanSupportedNameSpaces or NWSMTSListSupportedNameSpaces returned.                    |
| reverseOrder    | (OUTPUT) If <i>reverseOrder</i> is set, the data set name is in reverse order (i.e., subordinates are to the left rather than to the right). |
| firstSeparator  | (OUTPUT) Returns the first separator string.                                                                                                 |
| secondSeparator | (OUTPUT) Returns the second separator string.                                                                                                |

# **Completion Codes**

| 0x0        | Successful                      |
|------------|---------------------------------|
| 0xFFFDFFB9 | NWSMTS_UNSUPPORTED_FUNCTION     |
| 0xFFFDFFC9 | NWSMTS_OUT_OF_MEMORY            |
| 0xFFFDFFE0 | NWSMTS_INVALID_NAME_SPACE_TYPE  |
| 0xFFFDFFE7 | NWSMTS_INVALID_CONNECTION_HANDL |
| 0xFFFEFFB  | NWSMDR_UNSUPPORTED_FUNCTION     |
| 0xFFFEFFC  | NWSMDR_TRANSPORT_FAILURE        |
| 0xFFFEFFE  | NWSMDR_INVALID_PARAMETER        |
| 0xFFFEFFF  | NWSMDR_INVALID_CONNECTION       |

# **Prerequisites**

The engine must be connected to a TSA and target service.

#### Remarks

This function returns the name space information. The reverse order and separator information are discussed in Appendix B under "NWSM\_SELECTION\_LIST" and "NWSM\_SCAN\_INFORMATION." The name space information is used to build data set names for NWSM\_DATA\_SET\_NAME\_LIST and NWSM\_SELECTION\_LIST (see the data set name functions in Storage Management Services Utilities Library).

The reverse order flag informs the engine if the TSA needs to build the data set names in reverse order. That is, siblings are to the left of a parent rather than to the right.

firstSeparator and secondSeparator must point to a valid structure or null. The function allocates memory when passed a null or if the structure does not have enough space. To Free the memory for the separators, call **NWSMFreeString** (see Storage Management Services Library).

# **Example**

```
UINT32 nameSpaceType;
NWBOOLEAN reverseOrder;
STRING_BUFFER *firstSeparator = NULL, *secondSeparator = NULL;
/* The string buffer pointers must be set to NULL, if no buffer is passed */
/* Select the name space type and make the call */
. . . .

NWSMTSGetNameSpaceTypeInfo(connection, nameSpaceType, &reverseOrder, &firstSeparator, &secondSeparator);
```

2-30 Rev. 2.0

# **NWSMTSGetOpenModeOptionString**

( UINT32 connection, UINT8 optionNumber, STRING optionString);

#### **Parameters**

| connection   | (INPUT) Passes the connection information that <b>NWSMConnectToTSA</b> returned.      |
|--------------|---------------------------------------------------------------------------------------|
| optionNumber | (INPUT) Passes an option number from 0 through 23 inclusive.                          |
| optionString | (OUTPUT) Returns a string (NWSM_MAX_STRING_LEN bytes long) that describes the option. |

# **Completion Codes**

| 0x0        | Successful                      |
|------------|---------------------------------|
| 0xFFFDFFB9 | NWSMTS_UNSUPPORTED_FUNCTION     |
| 0xFFFDFFCB | NWSMTS_OPEN_MODE_TYPE_NOT_USED  |
| 0xFFFDFFDE | NWSMTS_INVALID_OPEN_MODE_TYPE   |
| 0xFFFDFFE7 | NWSMTS_INVALID_CONNECTION_HANDL |
| 0xFFFEFFC  | NWSMDR_TRANSPORT_FAILURE        |
| 0xFFFEFFE  | NWSMDR_INVALID_PARAMETER        |
| 0xFFFEFFF  | NWSMDR_INVALID_CONNECTION       |

# **Prerequisites**

The engine must be connected to a TSA and target service.

# **TSA Developer**

TSA developers should define their TSA-specific non-numeric open mode options starting from option number 23 (see the following table).

#### Remarks

This function returns TSA-specific non-numeric open mode options that are common to

NWSMTSOpenDataSetForBackup and

**NWSMTSOpenDataSetForRestore**. These options allow the engine to specify how one (as opposed to every) data set is opened.

optionNumber represents a bit position within the TSA-specific non-numeric open mode option bit map. The table below shows the optionNumber values and the constants that represent it in the left hand side of the table. The right

hand side of the table contains *optionNumber*'s corresponding bit mapped values. These bit map values, combined with other open modes, are passed to

NWSMTSOpenDataSetForBackup and NWSMTSOpenDataSetForRestore.

| Opt.<br>No.                | Open Mode Option Constant                                                                                                    | Bit map constant                                                                                                    | Value                                                                            |
|----------------------------|----------------------------------------------------------------------------------------------------|----------------------------------------------------------------------------------------------------|----------------------------------------------------------------------------------|
| 0<br>1<br>2<br>3<br>4<br>5 | NO_DATA_STREAMS EXCLUDE_EXTENDED_ATTRIBUTE EXCLUDE_DIRECTORY_TRUSTEES EXCLUDE_FILE_TRUSTEES EXCLUDE_VOLUME_RESTRICTIONS EXCLUDE_SPACE_RESTRICTIONS | NWSM_NO_DATA_STREAMS NWSM_NO_EXTENDED_ATTRIBUTES NWSM_NO_PARENT_TRUSTEES NWSM_NO_CHILD_TRUSTEES NWSM_NO_VOLUME_RESTRICTIONS NWSM_NO_DISK_SPACE_RESTRICTIONS | 0x00000100<br>0x00000200<br>0x00000400<br>0x00000800<br>0x00001000<br>0x00002000 |

Valid open mode option numbers are from 0 through 23. If optionNumber is greater than 23, NWSMTS\_INVALID\_OPEN\_MODE\_MODE\_TYPE is returned.

If a TSA does not support a TSA-specific non-numeric open mode option , **NWSMTSGetOpenModeOptionString** returns a null string and a 0 completion code. The function returns NWSMTS\_OPEN\_MODE\_MODE\_TYPE\_NOT\_USED when there are no more options defined beyond and including *optionNumber*. For more information about open mode options, see "Open Mode Options" in Chapter 1.

#### **Example**

2-32 Rev. 2.0

See Also

 $NWSMTSOpenDataSetForBackup\\NWSMTSOpenDataSetForRestore$ 

# **Back Up Functions**

**CCODE** 

# NWSMTSScanDataSetBegin

( UINT32 connection,

NWSM\_DATA\_SET\_NAME\_LIST \*resourceName,

NWSM\_SCAN\_CONTROL \*scanControl,

NWSM\_SELECTION\_LIST \*selectionList,

UINT32 \*sequence,

NWSM\_SCAN\_INFORMATION \*\*scanInformation,

NWSM\_DATA\_SET\_NAME\_LIST \*\*dataSetNames);

# **Parameters**

| connection    | (INPUT) Passes the connection information that <b>NWSMConnectToTSA</b> returned.                                                                                                    |
|---------------|----------------------------------------------------------------------------------------------------|
| resourceName  | (INPUT) Passes the resource's name to be scanned (the starting point for the scan). resourceName can be obtained from dataSetNames of a previous scan or from these two functions:  NWSMTSScanTargetServiceResource or  NWSMTSListTSResources. The "Data Set Name Functions" can be used to construct the resource name (see "TSA-Specific Resources" in Chapter 1 and Storage Management Services Utility Library for more information).  Note: The name space type of resourceName should be NWSM_TSA_DEFINED_RESOURCE_TYPE |
| scanControl   | (INPUT) Passes a pointer to a scan control structure. If the pointer is null, the TSA scans the target as if the structure's values are 0 (see "NWSM_SCAN_CONTROL" in Appendix "Data Structure Description" for more information).  Note: scanControl's settings apply to all data sets in a session.                                                                                                    |
| selectionList | (INPUT) Passes a pointer to a selection list structure. To scan for all data sets, pass a null pointer; otherwise it points to a list containing the scanning patterns or explicit data set names to filter on. See "Selection Type Options" in Chapter 1 and "NWSM_SELECTION_LIST" in Appendix "Data Structure Description" for more information.                                                                                                    |
| sequence      | (OUTPUT) Passes a pointer to a sequence value. sequence is defined by the TSA and does not need to be initialized to any value.                                                                                                    |

2-34 Rev. 2.0

| scanInformation | (OUTPUT) Returns a data set's scan information (data set information). This information is normally used for display purposes only. Set this parameter to one of three values:                                                                                                    |                                                                                                    |
|-----------------|----------------------------------------------------------------------------------------------------|----------------------------------------------------------------------------------------------------|
|                 | null                                                                                                    | Do not return any scan information.                                                                                                    |
|                 | *scanInformation = null                                                                                                    | The function allocates memory for the structure and returns the scan information.                                                                            |
|                 | *scanInformation = address                                                                                                    | s of allocated structure The function returns the scan information. If there is not enough room for the information, a larger memory space is allocated.     |
|                 | See Appendix, "Data Structure about this structure.                                                                                                    | re Description" for more information                                                                                                    |
| dataSetNames    | (OUTPUT) Returns a list of names for one data set. Each entry has a name space type and the data set's name as it appears under that name space. The first entry in this list, is always the name space that created the data set. See Appendix, "Data Structure Description" for more information about this structure. Set dataSetNames to one of two values: |                                                                                                    |
|                 | *dataSetNames = null                                                                                                    | The function allocates memory for the structure and returns the name space information.                                                                      |
|                 | *dataSetNames = address                                                                                                    | of allocated structure The function returns the name space information. If there is not enough room for the information, a larger memory space is allocated. |
|                 | Storage Management Service                                                                                                    | e see "Data Set Name Functions" in es Utilities Library. For more TA_SET_NAME_LIST" in Appendix                                                              |

## **Completion Codes**

| 0x0        | Successful                      |
|------------|---------------------------------|
| 0xFFFBFFFB | NWSMUT_OUT_OF_MEMORY            |
| 0xFFFBFFFC | NWSMUT_NO_MORE_NAMES            |
| 0xFFFBFFFD | NWSMUT_INVALID_PARAMETER        |
| 0xFFFBFFFF | NWSMUT_INVALID_HANDLE           |
| 0xFFFDFFB9 | NWSMTS_UNSUPPORTED_FUNCTION     |
| 0xFFFDFFC9 | NWSMTS_OUT_OF_MEMORY            |
| 0xFFFDFFDA | NWSMTS_INVALID_SEL_LIST_ENTRY   |
| 0xFFFDFFDC | NWSMTS_INVALID_PATH             |
| 0xFFFDFFDD | NWSMTS_INVALID_PARAMETER        |
| 0xFFFDFFE7 | NWSMTS_INVALID_CONNECTION_HANDL |
| 0xFFFDFFF2 | NWSMTS_DATA_SET_NOT_FOUND       |
| 0xFFFEFFFB | NWSMDR_UNSUPPORTED_FUNCTION     |
| 0xFFFEFFC  | NWSMDR_TRANSPORT_FAILURE        |
| 0xFFFEFFFE | NWSMDR_INVALID_PARAMETER        |
| 0xFFFEFFF  | NWSMDR_INVALID_CONNECTION       |

# **Prerequisites**

The engine must be connected to a TSA and target service.

# **TSA Developer**

To build *dataSetNames*, the "Data Set Name Functions" listed in *Storage Management Services Library* can be used. The scan information and data set names are known as the "data set information" by SIDF.

## **SME Developer**

The SME can put *scanInformation* and *dataSetNames* into an SIDF transfer buffer by using **NWSMSetRecordHeader** and **NWSMUpdateRecordHeader** (see *Storage Management Services Utilities Library*). The scan information and data set names are known as the "data set information" by SIDF.

## **Remarks**

**NWSMTSScanDataSetBegin** starts the scan for all specified data sets under *resourceName*. The data sets to scan are specified by *scanControl* and *selectionList*. The function returns the first data set found or the parent of a data set (see "Scanning Settings" in Appendix B). For further information about scanning see "Scanning" in Chapter 1.

2-36 Rev. 2.0

To build resourceName and selectionList the "Data Set Name Functions" listed in Storage Management Services Library can be used. For NetWare 3.x and 4.0, wild card matching are allowed for parents and children. For NetWare 2.x, 3.x, and 4.0 all children of resourceName are scanned according to the information in scanControl and selectionList.

Special values for *resourceName* are "ERROR LOG" and "SKIPPED DATA SETS". "ERROR LOG" references an ASCII file, which list the errors that occurred during the back-up/restore session.

"SKIPPED DATA SETS" is a binary file, which lists the data sets that could not be backed up during the back up session. Each entry in the skipped data sets file is an NWSM\_DATA\_SET\_NAME\_LIST structure, but without the buffer size information. The reserved field of each entry contains an error code that describes the reason for skipping the data set.

To read the skipped data set file or the error log file, perform the following steps:

- 1. Set resourceName to "SKIPPED DATA SETS".
- 2. Call NWSMTSScanDataSetBegin and receive the name of the file in *dataSetNames*.
- 3. Open the file with **NWSMTSOpenDataSetForBackup**.
- 4. Read the file with NWSMTSReadDataSet.
- 5. Close the file with NWSMTSCloseDataSet.
- 6. End the read file session by calling **NWSMTSScanDataSetEnd**.

If resourceName is "ERROR LOG" or "SKIPPED DATA SETS", scanInformation and dataSetNames will not contain any valid information.

Concurrent scans can be initiated by calling **NWSMTSScanDataSetBegin** once for each resource name. If concurrent scans are used, make sure that the data area covered by a resource does not overlap the area covered by another resource. Resources that overlap each other will cause a duplication of effort. Each scan started must be terminated by a scanning error or by calling **NWSMTSScanDataSetEnd**.

**Note:** Each scan has a unique *sequence*. If the SME allows concurrent scans, it must keep track of each *sequence*.

Besides looking for data sets to back up, **NWSMTSScanDataSetBegin** can also be used to check for the presence of a data set(s). For example, it can be used to scan for data sets to be deleted. Just set the scan control and selection list structures, call the function, and pass *sequence* to **NWSMTSDeleteDataSet**. **NWSMTSRenameDataSet** works in a similar fashion.

2-38 Rev. 2.0

#### Example

```
#define MAX_BUFFER_SIZE 1024
NWSM_DATA_SET_NAME_LIST *resourceName, *dataSetNames = NULL;
NWSM_SCAN_CONTROL *scanControl, *scanInformation = NULL;
NWSM_SELECTION_LIST *selectionList;
UINT32 sequence, dataSetHandle, mode, bytesRead;
CCODE ccode = 0;
char tsaData[MAX_BUFFER_SIZE];
NWSM_RECORD_HEADER_INFO recordHeaderInfo;
/* build resourceName, scanControl, and selectionList */
/* begin the scan */
NWSMTSScanDataSetBegin(connection, resourceName, scanControl, selectionList,
   &sequence, &scanInformation, &dataSetNames);
/* The open mode can be specified for each data set, but to keep things simple,
   we will set mode to apply to all data sets. */
   mode = 0;
   while (NWSMTSOpenDataSetForBackup (connection, sequence, mode, &dataSetHandle)
      /* Here we assume that NWSMTSReadDataSet retrieves all the data on the
      first call. */
      NWSMTSReadDataSet(connection, dataSetHandle, MAX_BUFFER_SIZE, &bytesRead,
         (BUFFERPTR) tsaData);
      /* Put the data set information and data set data into a record and then
      into a transfer buffer. Here, we assume that the transfer buffer is
      defined somewhere else (see the Storage Device API document's
      NWSMSDOpenSessionForWriting) */
      recordHeaderInfo.isSubRecord = FALSE;
      recordHeaderInfo dataSetName = dataSetNames;
      recordHeaderinfo-scanInformation = scanInformation;
      recordHeaderinfo.headerSize = sizeof(NWSM_RECORD_HEADER_INFO);
      recordHeaderinfo.recordSize = bytesRead;
      recordHeaderinfo.archiveDateAndTime = todaysDateAndTime;
      /* The function below builds the record and puts it into a transfer buffer
      * /
      NWSMSetRecordHeader(transferBuffer, transferBufferLeft, tsaData, TRUE,
         &recordHeaderInfo);
      /* If the transfer buffer is full, reset and update the record header and send the transfer buffer to SDI. SDI will write the transfer buffer to the
      media. */
      NWSMSetRecordHeader(transferBuffer, transferBufferLeft, tsaData, TRUE,
         &recordHeaderInfo);
      NWSMUpdateRecordHeader(&recordHeaderInfo);
      /* close the data set and get the next one */
      NWSMTSCloseDataSet(connection, &dataSetHandle);
      NWSMTSScanNextDataSet(connection, &sequence, &scanInformation,
         &dataSetNames);
   ^{\prime \star} if the scanning functions did not return and error, end the scan ^{\star \prime}
   NWSMTSScanDataSetEnd(connection, &sequence, &scanInformation, &dataSetNames);
```

## See Also

NWSMTSListTSResources NWSMTSScanTargetServiceResource NWSMTSScanNextDataSet NWSMTSScanDataSetEnd. NWSMTSDeleteDataSet NWSMTSRenameDataSet

2-40 Rev. 2.0

# **NWSMTSOpenDataSetForBackup**

( UINT32 connection, UINT32 sequence, UINT32 mode, UINT32 \*dataSetHandle);

## **Parameters**

| connection    | (INPUT) Passes the connection information that <b>NWSMConnectToTSA</b> returned.                                                         |
|---------------|----------------------------------------------------------------------------------------------------|
| sequence      | (INPUT) Passes the sequence number returned by NWSMTSScanDataSetBegin or NWSMTSScanNextDataSet.                                          |
| mode          | (INPUT) Passes zero or one numeric open modes and zero or more TSA-specific-non-numeric open modes (see "Remarks" for more information). |
| dataSetHandle | (OUTPUT) Returns a handle used for subsequent NWSMTSReadDataSet or NWSMTSCloseDataSet calls.                                             |

# **Completion Codes**

| 0x0        | Successful                      |
|------------|---------------------------------|
| 0xFFFDFFB5 | NWSMTS_WRITE_ERROR              |
| 0xFFFDFFB9 | NWSMTS_UNSUPPORTED_FUNCTION     |
| 0xFFFDFFC9 | NWSMTS_OUT_OF_MEMORY            |
| 0xFFFDFFCC | NWSMTS_OPEN_ERROR               |
| 0xFFFDFFCD | NWSMTS_OPEN_DATA_STREAM_ERR     |
| 0xFFFDFFD8 | NWSMTS_INVALID_SEQUENCE_NUMBER  |
| 0xFFFDFFE7 | NWSMTS_INVALID_CONNECTION_HANDL |
| 0xFFFDFFF3 | NWSMTS_DATA_SET_IS_OPEN         |
| 0xFFFDFFE7 | NWSMTS_DATA_SET_IN_USE          |
| 0xFFFDFFF6 | NWSMTS_DATA_SET_EXECUTE_ONLY    |
| 0xFFFDFFFB | NWSMTS_CLOSE_BINDERY_ERROR      |
| 0xFFFEFFB  | NWSMDR_UNSUPPORTED_FUNCTION     |
| 0xFFFEFFC  | NWSMDR_TRANSPORT_FAILURE        |
| 0xFFFEFFFE | NWSMDR_INVALID_PARAMETER        |
| 0xFFFEFFFF | NWSMDR_INVALID_CONNECTION       |

# **Prerequisites**

NWSMTSScanDataSetBegin initiated the scan.

#### **TSA Developer**

It is the TSA's responsibility to ensure that all attributes (e.g., last access date and time) are not altered on the target service during the back up session.

#### Remarks

This function opens the target's data set. To close the data set call **NWSMTSCloseDataSet**. *mode* allows the engine to define how the data set is opened and what kind of data is returned for the specified data set. The following lists show the open modes (see Chapter 1, "Open Mode Options" for more information about open modes):

**Numeric-open modes for back up** - Select zero or one of the following modes. If no mode is selected, the data set is opened "write deny all":

NWSM\_USE\_LOCK\_MODE\_IF\_DW\_FAILS (0x0001)
Attempt to open the data set with "deny write" access rights. If this fails, open the data set with read only and lock access rights.

## NWSM NO LOCK NO PROTECTION (0x0002)

Attempt to open the data set with "deny write," lock, and protection access rights. If the attempt fails, open the data set anyway. The data set's state is not guaranteed if this mode is used.

#### NWSM\_OPEN\_READ\_ONLY (0x0003)

Open the data set with read only access rights. Do not attempt to open the data set with any lock or protection access rights. The data set's state is not guaranteed if this mode is used.

**TSA-specific-non-numeric open modes** - Select zero or more of the following open modes. These modes can be ORed with one another and with one numeric-open mode. **NWSMTSGetOpenModeOptionString** indicates which modes are supported by the TSA.

#### NWSM NO DATA STREAMS

**NWSMTSReadDataSet** performs a normal back up on the data set, but does not back up data stream(s).

#### NWSM\_NO\_EXTENDED\_ATTRIBUTES

This mode does not back up the data set's extended attributes.

2-42 Rev. 2.0

# NWSM\_NO\_PARENT\_TRUSTEES

If the data set is a parent, do not back up its trustee(s) information.

# NWSM\_NO\_CHILD\_TRUSTEES

If the data set is a child, do not back up its trustee(s) information.

## NWSM\_NO\_VOLUME\_RESTRICTIONS

This mode does not back up any volume restrictions

# NWSM\_NO\_DISK\_SPACE\_RESTRICTIONS

This mode does not back up the disk space restrictions.

## **Example**

See NWSMTSScanDataSetBegin

#### See Also

NWSMTSCloseDataSet NWSMTSScanDataSetBegin NWSMTSScanNextDataSet NWSMTSSetRestoreOptions

# **NWSMTSReadDataSet**

( UINT32 connection, UINT32 dataSetHandle, UINT32 bytesToRead, UINT32 \*bytesRead, BUFFERPTR buffer);

#### **Parameters**

| connection    | (INPUT) Passes the connection information that <b>NWSMConnectToTSA</b> returned. |
|---------------|----------------------------------------------------------------------------------|
| dataSetHandle | (INPUT) Passes the handle returned by NWSMTSOpenDataSetForBackup.                |
| bytesToRead   | (INPUT) Passes the number of bytes to read.                                      |
| bytesRead     | (OUTPUT) Returns the number of bytes read.                                       |
| buffer        | (OUTPUT) Returns an SIDF data set data.                                          |

# **Completion Codes**

| 0x0        | Successful                      |
|------------|---------------------------------|
| 0xFFFDFFB5 | NWSMTS_WRITE_ERROR              |
| 0xFFFDFFB9 | NWSMTS_UNSUPPORTED_FUNCTION     |
| 0xFFFDFFC6 | NWSMTS_READ_ERROR               |
| 0xFFFDFFC9 | NWSMTS_OUT_OF_MEMORY            |
| 0xFFFDFFE5 | NWSMTS_INVALID_DATA_SET_HANDLE  |
| 0xFFFDFFE7 | NWSMTS_INVALID_CONNECTION_HANDL |
| 0xFFFDFFF9 | NWSMTS_CREATE_ERROR             |
| 0xFFFDFFFF | NWSMTS_ACCESS_DENIED            |
| 0xFFFEFFB  | NWSMDR_UNSUPPORTED_FUNCTION     |
| 0xFFFEFFC  | NWSMDR_TRANSPORT_FAILURE        |
| 0xFFFEFFFE | NWSMDR_INVALID_PARAMETER        |
| 0xFFFEFFF  | NWSMDR_INVALID_CONNECTION       |

# **Prerequisites**

**NWSMTSScanDataSetBegin** initiated the scan and **NWSMTSOpenDataSetForBackup** opened the data set.

# **TSA Developer**

This function formats the data set according to SIDF and puts it into *buffer*. Also, this function must not modify any of the data set's access attributes (e.g., last access).

2-44 Rev. 2.0

# **SME Developer**

The data returned in *buffer* is the data set data mentioned in *System Independent Data Format*. The engine formats the scan information and data set names (both are jointly known as data set information under SIDF) and places the result and the data set data into a record and then into a transfer buffer.

NWSMSetRecordHeader and

**NWSMUpdateRecordHeader** can be used to put the information into a record and transfer buffer (see *Storage Management Services Library*).

#### **Remarks**

**NWSMTSReadDataSet** reads the prepared data into *data*. To get all of the data set, call this function repeatedly until *bytesRead* is less than *bytesToRead*.

# **Example**

See NWSMTSScanDataSetBegin

#### See Also

NWSMTSOpenDataSetForBackup

# **NWSMTSScanNextDataSet**

( UINT32 connection, UINT32 \*sequence, NWSM\_SCAN\_INFORMATION \*\*scanInformation, NWSM\_DATA\_SET\_NAME\_LIST \*\*dataSetNames);

## **Parameters**

| connection      | (INPUT) Passes the connecting returned.                                                                                                    | ion information NWSMConnectToTSA                                                                                                    |
|-----------------|----------------------------------------------------------------------------------------------------|----------------------------------------------------------------------------------------------------|
| sequence        | (INPUT/OUTPUT) Passes the NWSMTSScanDataSetBegin                                                                                                    |                                                                                                    |
| scanInformation | (OUTPUT) Returns a data set's scan information. Set this parameter to one of the following three values:                                                                                                    |                                                                                                    |
|                 | null                                                                                                    | Do not return any scan information.                                                                                                    |
|                 | *scanInformation = null                                                                                                    | The function allocates memory for the structure and returns the scan information.                                                                            |
|                 | *scanInformation = addres                                                                                                    | s of allocated structure The function returns the scan information. If there is not enough room for the information, a larger memory space is allocated.     |
|                 | For more information about to "NWSM_SCAN_INFORMATION."                                                                                                    |                                                                                                    |
| dataSetNames    | (OUTPUT) Returns a list of names for one data set. Each entry has a name space type and the data set's name as it appears under that name space. The first entry in this list, is always the name space that created the data set. See Appendix, "Data Structure Description" for more information about this structure. Set dataSetNames to one of two values: |                                                                                                    |
|                 | *dataSetNames = null                                                                                                    | The function allocates memory for the structure and returns the name space information.                                                                      |
|                 | *dataSetNames = address                                                                                                    | of allocated structure The function returns the name space information. If there is not enough room for the information, a larger memory space is allocated. |
|                 | Storage Management Service                                                                                                    | e see "Data Set Name Functions" in<br>es Utilities Library. For more<br>TA_SET_NAME_LIST" in Appendix                                                        |

2-46 Rev. 2.0

## **Completion Codes**

| 0x0        | Successful                      |
|------------|---------------------------------|
| 0xFFFBFFFB | NWSMUT_OUT_OF_MEMORY            |
| 0xFFFBFFFD | NWSMUT_INVALID_PARAMETER        |
| 0xFFFDFFB9 | NWSMTS_UNSUPPORTED_FUNCTION     |
| 0xFFFDFFC4 | NWSMTS_SCAN_ERROR               |
| 0xFFFDFFC9 | NWSMTS_OUT_OF_MEMORY            |
| 0xFFFDFFD1 | NWSMTS_NO_MORE_DATA_SETS        |
| 0xFFFDFFD8 | NWSMTS_INVALID_SEQUENCE_NUMBER  |
| 0xFFFDFFDC | NWSMTS_INVALID_PATH             |
| 0xFFFDFFE7 | NWSMTS_INVALID_CONNECTION_HANDL |
| 0xFFFDFFEB | NWSMTS_GET_NAME_SPACE_ENTRY_ERR |
| 0xFFFDFFF3 | NWSMTS_DATA_SET_IS_OPEN         |
| 0xFFFEFFFB | NWSMDR_UNSUPPORTED_FUNCTION     |
| 0xFFFEFFC  | NWSMDR_TRANSPORT_FAILURE        |
| 0xFFFEFFFE | NWSMDR_INVALID_PARAMETER        |
| 0xFFFEFFFF | NWSMDR_INVALID_CONNECTION       |

## **Prerequisites**

The scan was initiated by NWSMTSScanDataSetBegin.

#### Remarks

This function continues the scan started by **NWSMTSScanDataSetBegin** and retrieves the next data set. *scanInformation* and *dataSetNames* may be reallocated by **NWSMTSScanNextDataSet** if they are not large enough.

If there are no more data sets to scan, **NWSMTSScanNextDataSet** returns NWSMTS\_NO\_MORE\_DATA\_SETS, sets *sequence* to zero, and frees *dataSetNames* and *scanInformation*.

Calling NWSMTSScanNextDataSet after it returns NWSMTS\_NO\_MORE\_DATA\_SETS is invalid, unless sequence from another NWSMTSScanDataSetBegin or NWSMTSScanNextDataSet call is passed. If NWSMTSScanNextDataSet is called after NWSMTS\_NO\_MORE\_DATA\_SETS is returned, NWSMTS\_INVALID\_SEQUENCE\_NUMBER is returned.

# Example

See NWSMTSScanDataSetBegin

# See Also

NWSMTSS can Data Set Begin

2-48 Rev. 2.0

# **NWSMTSScanDataSetEnd**

#### **Parameters**

| connection      | (INPUT) Passes the connection information that <b>NWSMConnectToTSA</b> returned.                              |
|-----------------|----------------------------------------------------------------------------------------------------|
| sequence        | (INPUT/OUTPUT) Passes a sequence number that was returned by NWSMTSScanDataSetBegin or NWSMTSScanNextDataSet. |
| scanInformation | (INPUT) Passes a pointer to the scan information to be freed.                                                 |
| dataSetNames    | (INPUT) Passes a pointer to the data set names to be freed.                                                   |

# **Completion Codes**

| 0x0        | Successful                       |
|------------|----------------------------------|
| 0xFFFDFFB9 | NWSMTS_UNSUPPORTED_FUNCTION      |
| 0xFFFDFFD8 | NWSMTS_INVALID_SEQUENCE_NUMBER   |
| 0xFFFDFFE7 | NWSMTS_INVALID_CONNECTION_HANDLE |
| 0xFFFDFFF3 | NWSMTS_DATA_SET_IS_OPEN          |
| 0xFFFEFFB  | NWSMDR_UNSUPPORTED_FUNCTION      |
| 0xFFFEFFFC | NWSMDR_TRANSPORT_FAILURE         |
| 0xFFFEFFFE | NWSMDR_INVALID_PARAMETER         |
| 0xFFFEFFF  | NWSMDR_INVALID_CONNECTION        |

# **Prerequisites**

A scan was initiated by NWSMTSScanDataSetBegin.

#### **TSA Developers**

This function must notify the server/service to free its state information tables.

#### **Remarks**

This function frees scanInformation and dataSetNames, sets the pointers to null, and sets sequence to zero.

**NWSMTSScanDataSetEnd** must be called to terminate a scan prematurely. However, do not call this function if

NWSMTSScanDataSetBegin or

NWSMTSScanNextDataSet returned an error.

# Example

See NWSMTSScanDataSetBegin

# See Also

 $NWSMTSS can Data Set Begin \\ NWSMTSS can Next Data Set.$ 

2-50 Rev. 2.0

# **NWSMTSReturnToParent**

( UINT32 connection, UINT32 \*sequence);

#### **Parameters**

| connection | (INPUT) Passes the connection information that <b>NWSMConnectToTSA</b> returned.                  |
|------------|---------------------------------------------------------------------------------------------------|
| sequence   | (INPUT) Passes the sequence number that NWSMTSScanDataSetBegin or NWSMTSScanNextDataSet returned. |

# **Completion Codes**

| 0x0        | Successful                      |
|------------|---------------------------------|
| 0xFFFDFFB9 | NWSMTS_UNSUPPORTED_FUNCTION     |
| 0xFFFDFFD8 | NWSMTS_INVALID_SEQUENCE_NUMBER  |
| 0xFFFDFFE7 | NWSMTS_INVALID_CONNECTION_HANDL |
| 0xFFFDFFF3 | NWSMTS_DATA_SET_IS_OPEN         |
| 0xFFFEFFC  | NWSMDR_TRANSPORT_FAILURE        |

## **Prerequisites**

A scan was initiated by NWSMTSScanDataSetBegin.

#### **Remarks**

This function terminates the current scan, traverses the tree one level up, and continues the scan in the next parent of the current parent. This function is used during a scan, when the engine decides that it does not need to scan the current parent any further. For example, Figure 2-1 shows a file system tree (we are assuming that the scan moves from top to bottom and left to right). If this function is called while the scan is in parent E, the scan is moved to parent G.

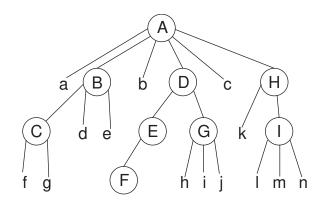

Scanning Order: AabcBdeCfgDEFGhijHkllmn

Figure 2-1. Continuing the Scan

See Also

 $NWSMTSS can Data Set Begin \\ NWSMTSS can Next Data Set$ 

2-52 Rev. 2.0

# **NWSMTSRenameDataSet**

( UINT32 connection, UINT32 sequence, UINT32 nameSpaceType, STRING newDataSetName);

#### **Parameters**

| connection     | (INPUT) Passes the connection information that <b>NWSMConnectToTSA</b> returned.                                                                                                    |
|----------------|----------------------------------------------------------------------------------------------------|
| sequence       | (INPUT) Passes a data set's sequence number. The number is returned by NWSMTSScanDataSetBegin or NWSMTSScanNextDataSet.                                                                                                    |
| nameSpaceType  | (INPUT) Passes newDataSetName's name space type (nameSpaceType indicates the path format used by newDataSetName). The name space type can be retrieved from the NWSM_DATA_SET_NAME_LIST structure that NWSMTSScanDataSetBegin or NWSMTSScanNextDataSet. |
| newDataSetName | (INPUT) Passes the data set's new name. <i>newDataSetName</i> must only contain the terminal node name (i.e., the last name node in a path). Do not set this parameter to null.                                                                         |

# **Completion Codes**

| 0x0        | Successful                      |
|------------|---------------------------------|
| 0xFFFDFFB9 | NWSMTS_UNSUPPORTED_FUNCTION     |
| 0xFFFDFFD8 | NWSMTS_INVALID_SEQUENCE_NUMBER  |
| 0xFFFDFFDD | NWSMTS_INVALID_PARAMETER        |
| 0xFFFDFFEB | NWSMTS_GET_NAME_SPACE_ENTRY_ERR |
| 0xFFFDFFE7 | NWSMTS_INVALID_CONNECTION_HANDL |
| 0xFFFEFFFB | NWSMDR_UNSUPPORTED_FUNCTION     |
| 0xFFFEFFC  | NWSMDR_TRANSPORT_FAILURE        |
| 0xFFFEFFFE | NWSMDR_INVALID_PARAMETER        |
| 0xFFFEFFFF | NWSMDR_INVALID_CONNECTION       |

# **Prerequisites**

NWSMTSScanDataSetBegin or NWSMTSScanNextDataSet returned a valid sequence number.

#### Remarks

**NWSMTSRenameDataSet** provides an engine the ability to rename existing data sets before restoring them. This function cannot relocate a data set to another directory or

logical location. To move a data set to another location, see **NWSMTSOpenDataSetForRestore**.

**Note:** This function may not apply to all target services, because some services may not have a file system or the ability to rename a data set.

See Also

 $NWSMTSS can Data Set Begin \\ NWSMTSS can Next Data Set$ 

2-54 Rev. 2.0

# **NWSMTSDeleteDataSet**

( UINT32 connection, UINT32 sequence);

## **Parameters**

| connection | (INPUT) Passes the connection information that <b>NWSMConnectToTSA</b> returned.                                         |
|------------|----------------------------------------------------------------------------------------------------|
| sequence   | (INPUT) Passes a data set's sequence number. The number was returned by NWSMTSScanDataSetBegin or NWSMTSScanNextDataSet. |

# **Completion Codes**

| 0x0        | Successful                      |
|------------|---------------------------------|
| 0xFFFDFFB9 | NWSMTS_UNSUPPORTED_FUNCTION     |
| 0xFFFDFFD8 | NWSMTS_INVALID_SEQUENCE_NUMBER  |
| 0xFFFDFFE7 | NWSMTS_INVALID_CONNECTION_HANDL |
| 0xFFFDFFF1 | NWSMTS_DELETE_ERR               |
| 0xFFFEFFB  | NWSMDR_UNSUPPORTED_FUNCTION     |
| 0xFFFEFFC  | NWSMDR_TRANSPORT_FAILURE        |
| 0xFFFEFFFE | NWSMDR_INVALID_PARAMETER        |
| 0xFFFEFFF  | NWSMDR_INVALID_CONNECTION       |

# **Prerequisites**

One of the scanning function returned a valid sequence number.

## **Remarks**

**NWSMTSDeleteDataSet** removes the data set specified by *connection* and *sequence*.

**Note:** The data set specified by connection and sequence cannot contain wild cards.

## See Also

 $NWSMTSS can Data Set Begin \\ NWSMTSS can Next Data Set$ 

# **NWSMTSSetArchiveStatus**

( UINT32 connection, UINT32 dataSetHandle, UINT32 setFlag, UINT32 archivedDateAndTime);

## **Parameters**

| connection          | (INPUT) Passes the connection information that NWSMConnectToTSA returned.                                                                                                  |
|---------------------|----------------------------------------------------------------------------------------------------|
| dataSetHandle       | (INPUT) Passes a handle that NWSMTSOpenDataSetForBackup or NWSMTSOpenDataSetForRestore returned.                                                                           |
| setFlag             | (INPUT) Passes zero or more of the following flags (there is no default):  NWSM_CLEAR_MODIFY_FLAG:  NWSM_SET_ARCHIVE_DATE_AND_TIME:  0x0002  NWSM_SET_ARCHIVER_ID:  0x0004 |
| archivedDateAndTime | (INPUT) Passes a DOS packed date and time value (see "DOS Date and Time Functions" in <i>Storage Management Services Utilities Library</i> for more information).          |

# **Completion Codes**

| 0x0        | Successful                      |
|------------|---------------------------------|
| 0xFFFDFFB9 | NWSMTS_UNSUPPORTED_FUNCTION     |
| 0xFFFDFFBD | NWSMTS_SET_FILE_INFO_ERR        |
| 0xFFFDFFE7 | NWSMTS_INVALID_CONNECTION_HANDL |
| 0xFFFEFFB  | NWSMDR_UNSUPPORTED_FUNCTION     |
| 0xFFFEFFC  | NWSMDR_TRANSPORT_FAILURE        |
| 0xFFFEFFE  | NWSMDR_INVALID_PARAMETER        |
| 0xFFFEFFF  | NWSMDR_INVALID_CONNECTION       |

#### **Remarks**

**NWSMTSSetArchiveStatus** should be called before closing the data set.

Note: NWSMTSOpenDataSetForBackup or NWSMTSReadDataSet does not alter the access date and time.

2-56 Rev. 2.0

# **Restore Functions**

CCODE

# NWSMTSSetRestoreOptions

( UINT32 connection, NWBOOLEAN checkCRC, NWBOOLEAN dontCheckSelectionList, NWSM\_SELECTION\_LIST \*selectionList);

## **Parameters**

| connection             | (INPUT) Passes the connection information returned by NWSMConnectToTSA.                                                                                                    |
|------------------------|----------------------------------------------------------------------------------------------------|
| checkCRC               | (INPUT) If set, <i>checkCRC</i> causes the TSA to check the data set's CRC. This enhances data integrity, but decreases performance slightly. If no CRC was generated, no checking is done.                                                                                                    |
| dontCheckSelectionList | (INPUT) dontCheckSelectionList affects how NWSMTSWriteDataSet functions. If set to FALSE, dontCheckSelectionList tells NWSMTSWriteDataSet to compare the received data set name against selectionList to see if it is included in or excluded from the restore session. Setting dontCheckSelectionList to TRUE, tells NWSMTSWriteDataSet to ignore selectionList because the engine knows the data set is included in the restore session (the engine previously called NWSMTSIsDataSetExcluded). See "Remarks" for more information. |
| selectionList          | (INPUT) Passes a pointer to a selection list structure containing a list of data sets to restore. Passing a null clears the previous selection list. See "Selection Type Options" in Chapter 1 and "NWSM_SELECTION_LIST" in appendix "Data Structure Description" for more information. The "Data Set Name Functions" described in <i>Storage Management Services Library</i> can be used to help create this list.                                                                                                    |

# **Completion Codes**

| 0x0        | Successful                      |
|------------|---------------------------------|
| 0xFFFBFFFB | NWSMUT_OUT_OF_MEMORY            |
| 0xFFFBFFFD | NWSMUT_INVALID_PARAMETER        |
| 0xFFFBFFFF | NWSMUT_INVALID_HANDLE           |
| 0xFFFDFFB9 | NWSMTS_UNSUPPORTED_FUNCTION     |
| 0xFFFDFFC9 | NWSMTS_OUT_OF_MEMORY            |
| 0xFFFDFFDA | NWSMTS_INVALID_SEL_LIST_ENTRY   |
| 0xFFFDFFE7 | NWSMTS_INVALID_CONNECTION_HANDL |
| 0xFFFEFFB  | NWSMDR_UNSUPPORTED_FUNCTION     |
| 0xFFFEFFC  | NWSMDR_TRANSPORT_FAILURE        |

| 0xFFFEFFF | NWSMDR_INVALID_CONNECTION |
|-----------|---------------------------|
|-----------|---------------------------|

## **Prerequisites**

This function must be called before NWSMTSOpenDataSetForRestore, NWSMTSIsDataSetExcluded, and NWSMTSWriteDataSet is called.

#### Remarks

This function sets the restore selection list for the session and allows the engine to determine the mechanism used to restore a data set (the description for *dontCheckSelectionList* will discuss this further). *selectionList* is used internally by **NWSMTSIsDataSetExcluded** and **NWSMTSWriteDataSet**.

**NWSMTSSetRestoreOptions** can be called more than once; however, the previous *selectionList* will be replaced. This function rebuilds the resource list (e.g., volume information under NetWare), that was calculated at the time of connection. The list is rebuilt because a volume(s) may have been mounted or dismounted, or the volume's name space information may have changed. If the engine wants the resource list rebuilt, set *selectionList* to null or call **NWSMTSBuildResourceList**.

NWSMTSIsDataSetExcluded and NWSMTSWriteDataSet compare the same data set against *selectionList*. To prevent this double checking, when both functions are used, set *dontCheckSelectionList* to TRUE. In this manner, only NWSMTSIsDataSetExcluded compares the data set against *selectionList*. If NWSMTSIsDataSetExcluded is not used, set *dontCheckSelectionList* to FALSE.

#### See Also

NWSMTSIsDataSetExcluded NWSMTSOpenDataSetForRestore NWSMTSWriteDataSet

2-58 Rev. 2.0

# **NWSMTSIsDataSetExcluded**

( UINT32 connection, NWBOOLEAN isParent, NWSM\_DATA\_SET\_NAME\_LIST \*\*dataSetName);

#### **Parameters**

| connection  | (INPUT) Passes the connection information that <b>NWSMConnectToTSA</b> returned. |
|-------------|----------------------------------------------------------------------------------|
| isParent    | (INPUT) Passes a flag that indicates whether the data is a parent or a child.    |
| dataSetName | (INPUT) Passes a data set's fully qualified path.                                |

## **Completion Codes**

| 0x0        | FALSE                           |
|------------|---------------------------------|
| 0xFFFDFFB9 | NWSMTS_UNSUPPORTED_FUNCTION     |
| 0xFFFDFFDC | NWSMTS_INVALID_PATH             |
| 0xFFFDFFDD | NWSMTS_INVALID_PARAMETER        |
| 0xFFFDFFE7 | NWSMTS_INVALID_CONNECTION_HANDL |
| 0xFFFDFFF7 | NWSMTS_DATA_SET_EXCLUDED        |
| 0xFFFEFFFB | NWSMDR_UNSUPPORTED_FUNCTION     |
| 0xFFFEFFC  | NWSMDR_TRANSPORT_FAILURE        |
| 0xFFFEFFFE | NWSMDR_INVALID_PARAMETER        |
| 0xFFFEFFF  | NWSMDR_INVALID_CONNECTION       |

# **Prerequisites**

**NWSMTSSetRestoreOptions** was called and its parameter, *dontCheckSelectionList*, was set to TRUE.

#### **TSA Developer**

To build *dataSetName* the "Data Set Name Functions" listed in *Storage Management Services Library* can be used.

#### Remarks

This function uses the selection list passed in by **NWSMTSSetRestoreOptions** to decide if the data set is excluded. This function is used to help speed up the restore process and does not have to be used. For more information, see **NWSMTSSetRestoreOptions** remarks section.

dataSetName can be can be taken from a data base, from a transfer buffer received from SDI, etc. dataSetName must be a fully qualified path.

If the data set name is not already in a NWSMTS\_DATA\_SET\_NAME\_LIST structure, the "Data Set Name Functions" shown in *Storage Management Services Utilities Library* can be used.

See Also

NWSMTSSetRestoreOptions

2-60 Rev. 2.0

# NWSMTSOpenDataSetForRestore

( UINT32 connection, UINT32 parentHandle, NWSM\_DATA\_SET\_NAME\_LIST \*newDataSetName, UINT32 mode, UINT32 \*dataSetHandle);

## **Parameters**

| connection     | (INPUT) Passes the connection information that <b>NWSMConnectToTSA</b> returned.                                                                                                    |
|----------------|----------------------------------------------------------------------------------------------------|
| parentHandle   | (INPUT) Passes a handle (from a previous NWSMTSOpenDataSetForRestore call) to the parent data set. If the handle is 0, the data set must contain a full path.                                                                                                    |
| newDataSetName | (INPUT)(Optional) Passes a data set's new name. Set this parameter to null to keep the data set's original name. newDataSetName must be set if parentHandle is set to zero and the data set does not contain a full path name. To construct the data set name the engine can use the data set name functions described in Storage Management Services Utilities Library. For more information about this structure, see "NWSM_DATA_SET_NAME_LIST" in Appendix B. |
| mode           | (INPUT) Passes the open mode(s). See "Remarks" for more information.                                                                                                    |
| dataSetHandle  | (OUTPUT) Returns a data set handle that is used by NWSMTSWriteDataSet, NWSMTSCloseDataSet, and NWSMTSSetArchiveStatus.                                                                                                    |

# **Completion Codes**

| 0x0        | Successful                      |
|------------|---------------------------------|
| 0xFFFBFFFB | NWSMUT_OUT_OF_MEMORY            |
| 0xFFFBFFFC | NWSMUT_NO_MORE_NAMES            |
| 0xFFFBFFFD | NWSMUT_INVALID_PARAMETER        |
| 0xFFFDFFB9 | NWSMTS_UNSUPPORTED_FUNCTION     |
| 0xFFFDFFC9 | NWSMTS_OUT_OF_MEMORY            |
| 0xFFFDFFD0 | NWSMTS_NO_MORE_NAMES            |
| 0xFFFDFFDC | NWSMTS_INVALID_PATH             |
| 0xFFFDFFDD | NWSMTS_INVALID_PARAMETER        |
| 0xFFFDFFE0 | NWSMTS_INVALID_NAME_SPACE_TYPE  |
| 0xFFFDFFE5 | NWSMTS_INVALID_DATA_SET_HANDLE  |
| 0xFFFDFFE7 | NWSMTS_INVALID_CONNECTION_HANDL |
| 0xFFFDFFF7 | NWSMTS_DATA_SET_EXCLUDED        |
| 0xFFFEFFB  | NWSMDR_UNSUPPORTED_FUNCTION     |
| 0xFFFEFFC  | NWSMDR_TRANSPORT_FAILURE        |
| 0xFFFEFFFE | NWSMDR_INVALID_PARAMETER        |
| 0xFFFEFFFF | NWSMDR_INVALID_CONNECTION       |

# **SME Developer**

To build newDataSetName the "Data Set Name Functions" listed in  $Storage\ Management\ Services\ Library\ can be used.$ 

#### Remarks

This function initializes a data set handle.

## **Full Paths And Validation**

To restore a data set, a fully qualified data set name  $^2$  is required. A fully qualified path consists of one of the following:

• A parent data set handle and a terminal node name.

or

• A fully qualified data set name.

2-62 Rev. 2.0

-

<sup>&</sup>lt;sup>2</sup> Defined in glossary

**NWSMTSOpenDataSetForRestore** uses one of three options to construct a path for the data set from *parentHandle*, *newDataSetName*, and/or the data set name contained in the data set as follows:

- 1. If parentHandle is specified, NWSMTSOpenDataSetForRestore ignores all path information contained in newDataSetName and in the data set data. However, the function uses the terminal node name contained in newDataSetName or in the data set if parentHandle does not have one.
- 2. If *newDataSetName* is specified, the function overrides the data set's name contained in data set data.
- 3. If neither *parentHandle* or *newDataSetName* are specified, the data set data must contain a fully qualified data set name.

In some cases **NWSMTSOpenDataSetForRestore** cannot verify if the constructed full path is valid because it does not have access to the data set's real full path. This real full path is in data set data. Since this function does not have access to the data set data, it must defer the constructed path's validation to **NWSMTSWriteDataSet**, which has access to the data set data. If this is the case,

**NWSMTSOpenDataSetForRestore** still returns successfully. If the real full path is buried deep within the data set data, the engine may have to call **NWSMTSWriteDataSet** several times before the constructed path can be validated.

## **Open Modes**

The open modes, although set here, are used by **NWSMTSWriteDataSet** to determine how to write the data set. The open modes are defined as follows:

 Numeric open modes for restore (defined by this function). Choose one or more modes from this list:

NWSM\_OVERWRITE\_DATA\_SET

NWSMTSWriteDataSet creates the data set if it does not exist or replaces if it does exist.

NWSM\_DO\_NOT\_OVERWRITE\_DATA\_SET

NWSMTSWriteDataSet creates the data set if it does not exist, and returns

NWSM\_DATA\_SET\_ALREADY\_EXIST, if it does exist. In this mode the engine must call this

function repetitively until it returns a non-zero completion code. See **NWSMTSWriteDataSet** for more information.

#### Caution:

NWSM\_DO\_NOT\_OVERWRITE\_DATA\_SET has a lower precedence than excluding or including a data set. That is, if a data set is marked as do not overwrite and is also marked as included in the selection list, the data set will be overwritten. To avoid overwriting an included data set, it must be excluded.

#### NWSM\_CREATE\_PARENT\_HANDLE

returned if the data set exists.

**NWSMTSWriteDataSet** creates the parent handle, but will not overwrite an existing data set. This mode is similar to NWSM\_DO\_NOT\_OVERWRITE\_DATA\_SET, except that NWSM\_VALID\_PARENT\_HANDLE is

# NWSM\_UPDATE\_DATA\_SET

If the data set on the media is newer than the one on the target, the TSA restore it.

 Non-numeric open modes for restore (defined by this function). Zero or one or more modes can be chosen from this list.

# NWSM\_CLEAR\_MODIFY\_FLAG\_RESTORE Clear a data set's modify flag after it is restored.

#### NWSM RESTORE MODIFY FLAG

Restore the data set's modify flag to what it was at the time it was backed up.

**Note:** If neither option is chosen, the data set's modified flag is set.

TSA-specific non-numeric open modes.
 NWSMTSGetOpenModeOptionString indicates the supported by a TSA. Zero or more modes can be chosen from this list:

## NWSM\_NO\_DATA\_STREAMS

**NWSMTSWriteDataSet** performs a normal restore on the data set, but does not overwrite existing data streams.

#### NWSM NO EXTENDED ATTRIBUTES

2-64 Rev. 2.0

This mode does not restore the data set's extended attributes.

#### NWSM\_NO\_PARENT\_TRUSTEES

This mode does not restore the parent's trustee information.

#### NWSM NO CHILD TRUSTEES

This mode does not restore a child's trustee information.

## NWSM\_NO\_VOLUME\_RESTRICTIONS

This mode does not restore any volume restrictions

#### NWSM NO DISK SPACE RESTRICTIONS

This mode does not restore the disk space restrictions.

In summary, when selecting the restore open mode options select zero or one of the following modes:

NWSM\_OVERWRITE\_DATA\_SET NWSM\_DO\_NOT\_OVERWRITE\_DATA\_SET NWSM\_CREATE\_PARENT\_HANDLE NWSM\_UPDATE\_DATA\_SET

plus (ORed with) zero or one of the following modes:

NWSM CLEAR MODIFY FLAG RESTORE

NWSM\_RESTORE\_MODIFY\_FLAG

NWSM\_NO\_DATA\_STREAMS

NWSM NO EXTENDED ATTRIBUTES

NWSM\_NO\_PARENT\_TRUSTEES

NWSM NO CHILD TRUSTEES

NWSM\_NO\_VOLUME\_RESTRICTIONS

NWSM\_NO\_DISK\_SPACE\_RESTRICTIONS

## **Misplaced Data Sets**

Under certain conditions a data set will not be restored to its original parent when using the data set's full path. The problem stems from backing up or restoring a data set of one name space to a parent of another name space and using the data set's full path stored on the media. The following two examples illustrate this problem. In the first example the engine backs up and restores a data set whose creator name space maximum data set name length is shorter than its parent. The following events happen.

1. Backup data set "::Macintosh\_Folder:DOSfile" with its full path.

- 2. Rename Macintosh\_Folder to Mac\_Folder.
- 3. Create folder Macintosh Stuff.
- 4. Restore the data set by using its full path information (for some reason it is placed into directory "::Macintosh\_Stuff").

The data set is misplaced because the data set's full path is used to restore it. When "::Macintosh\_Folder:DOSfile" is translated to a DOS path (because the data set's creator name space is DOS), the translated path is:

#### ":\MACINTO1\DOSFILE"

Since "::Macintosh\_Stuff" also translates to ":\MACINTO1\", DOSFILE is restored to that directory.

In the second example, the data set is misplaced because its full path is used and the parent was deleted. The following events happen ("t" stands for "time"):

t1. An AFP user creates the following directory structure:

```
::AFP dir:DOSFILE (AFP name space, creator)
:\AFPDIR\DOSFILE (DOS name space equivalent)
```

- t2. "::AFP dir:DOSFILE" is backed up.
- t3. The entire directory structure is deleted.
- t4. A DOS user creates the following directory:

```
:\AFPDIR\ (DOS name space, creator)
::AFPDIR: (AFP name space equivalent)
```

- t5. A DOS file "DOSFILE" is created under ":\AFPDIR\".
- t6. Restore the data set using its full path; however it is placed into the directory, "\AFPDIR\", created at t4 instead of "\AFPDIRO\", its real parent, which was created at t1.

The data set is misplaced because the restoration process follows this rule:

"Restore all data sets to the same location within the name space that created them when full paths are used."

This is how the data set is misplaced. To restore the data set,

2-66 Rev. 2.0

its full path "::AFP DIR:DOSFILE" is retrieved and compared to the target's directory structure. Since the parent does not exist, it is recreated under the AFP name space as "::AFP DIR:". Notice that its DOS equivalent name is now "\AFPDIRO\" (the ordinal DOS name is taken by "\AFPDIR\" which was created at t4). Next, since the data set is a DOS data set, its full path is translated to "\AFPDIR\DOSFILE". Notice that this path places the data set into the directory created at t4 not its parent '\AFPDIRO\".

To avoid the problems depicted in both examples, we recommend that parent handles be used.

To close the data set, call **NWSMTSCloseDataSet**.

## Example

```
/* This example uses the information on the media to restore the data set instead
   of a log or a database that contains the serviced data sets. If you are not
   using SDI, substitute your media calls for SDI's
UINT32 parentHandle, mode = NWSM_OVERWRITE_DATA_SET, dataSetHandle;
NWSM_RECORD_HEADER_INFO recordHederInfo;
/* Connect to SDI and the media, set up the transfer buffer */
/* initialize record header info, we want the function allocate scanInformation
   for us. */
recordHeaderInfo-scanInformation = NULL;
/* Here we assume that there are not subrecords and that each record occupies one
   transfer buffer. */
while(SDI returns a transfer buffer)
   /* Move the transfer buffer pointer to the first record */
   /* Now get the record header information from transfer buffer */
   NWSMGetRecordHeader(&transferBuffer, transferBufferSize, recordHeaderInfo);
   /* prepare the data set for restoration */
   NWSMTSOpenDataSetForRestore(connection, parentHandle, NULL, mode,
      &dataSetHandle);
   /* Now we write the data to target. NWSMGetRecordHeader moved the transfer
      buffer pointer to the data set data, so we just pass that pointer to the
      function below. The FID functions discussed in the Storage Management
      Services Utilities Library document can be used to look at the fields and
   NWSMTSWriteDataSet(connection, dataSetHandle, recordHeaderInfo.recordSize,
      transferBuffer);
   /* Close the data set and get the next transfer buffer. */
   NWSMTSCloseDataSet(connection, &dataSetHandle);
free (recordHeaderInfo->scanInformation);
```

# See Also

NWSMTSOpenDataSetForBackup NWSMTSCloseDataSet NWSMTSSetRestoreOptions NWSMTSWriteDataSet

2-68 Rev. 2.0

# **NWSMTSWriteDataSet**

( UINT32 connection, UINT32 dataSetHandle, UINT32 bytesToWrite, BUFFERPTR buffer);

# **Parameters**

| connection    | (INPUT) Passes the connection information that NWSMConnectToTSA returned.                                                                                                    |
|---------------|----------------------------------------------------------------------------------------------------|
| dataSetHandle | (INPUT) Passes the handle returned by NWSMTSOpenDataSetForRestore.                                                                                                    |
| bytesToWrite  | (INPUT) Passes the number of bytes to write.                                                                                                    |
| buffer        | (INPUT) Passes the buffer to write from. The information contained in <i>buffer</i> is the data set data contained in the transfer buffer retrieved from SDI (see <i>System Independent Data Format</i> and <i>Storage Device API</i> for more information about the data set data and transfer buffers). |

# **Completion Codes**

| 0x0        | Successful                      |
|------------|---------------------------------|
| 0xFFFDFFB5 | NWSMTS_WRITE_ERROR              |
| 0xFFFDFFB6 | NWSMTS_WRITE_ERROR_SHORT        |
| 0xFFFDFFB7 | NWSMTS_WRITE_EA_ERROR           |
| 0xFFFDFFB8 | NWSMTS_VALID_PARENT_HANDLE      |
| 0xFFFDFFB9 | NWSMTS_UNSUPPORTED_FUNCTION     |
| 0xFFFDFFC4 | NWSMTS_SCAN_ERROR               |
| 0xFFFDFFC6 | NWSMTS_READ_ERROR               |
| 0xFFFDFFC8 | NWSMTS_OVERFLOW                 |
| 0xFFFDFFC9 | NWSMTS_OUT_OF_MEMORY            |
| 0xFFFDFFCA | NWSMTS_OUT_OF_DISK_SPACE        |
| 0xFFFDFFCC | NWSMTS_OPEN_ERROR               |
| 0xFFFDFFDC | NWSMTS_INVALID_PATH             |
| 0xFFFDFFE5 | NWSMTS_INVALID_DATA_SET_HANDLE  |
| 0xFFFDFFE6 | NWSMTS_INVALID_DATA             |
| 0xFFFDFFE7 | NWSMTS_INVALID_CONNECTION_HANDL |
| 0xFFFDFFEC | NWSMTS_GET_ENTRY_INDEX_ERR      |
| 0xFFFDFFEF | NWSMTS_EXPECTING_TRAILER        |

| 0xFFFDFFF0 | NWSMTS_EXPECTING_HEADER        |
|------------|--------------------------------|
| 0xFFFDFFF3 | NWSMTS_DATA_SET_IS_OLDER       |
| 0xFFFDFFF5 | NWSMTS_DATA_SET_IN_USE         |
| 0xFFFDFFF7 | NWSMTS_DATA_SET_EXCLUDED       |
| 0xFFFDFFF8 | NWSMTS_DATA_SET_ALREADY_EXISTS |
| 0xFFFDFFF9 | NWSMTS_CREATE_ERROR            |
| 0xFFFDFFFA | NWSMTS_CREATE_DIR_ENTRY_ERR    |
| 0xFFFDFFFB | NWSMTS_CLOSE_BINDERY_ERROR     |
| 0xFFFDFFFC | NWSMTS_CANT_ALLOT_DIR_HANDLE   |
| 0xFFFDFFFD | NWSMTS_BUFFER_UNDERFLOW        |
| 0xFFFDFFFF | NWSMTS_ACCESS_DENIED           |
| 0xFFFEFFB  | NWSMDR_UNSUPPORTED_FUNCTION    |
| 0xFFFEFFC  | NWSMDR_TRANSPORT_FAILURE       |
| 0xFFFEFFFE | NWSMDR_INVALID_PARAMETER       |
| 0xFFFEFFF  | NWSMDR_INVALID_CONNECTION      |

# **Prerequisites**

## NWSMTSOpenDataSetForRestore opened the data set.

#### **TSA Developers**

This function deformats the data set data and writes it out to the target. The FID functions described in *Storage Management Services Utilities Library* can be used to deformat the data set data.

#### **SME Developers**

The FID functions described in *Storage Management Services Utilities Library* can be used to deformat the data set information if needed.

#### Remarks

This function writes the data to the specified data set and may continue the validation of dataSetHandle (see NWSMTSOpenDataSetForRestore for more information about validation). Since this function may continue the validation of dataSetHandle NWSMTS\_VALID\_PARENT\_HANDLE or NWSMTS\_DATA\_SET\_ALREADY\_EXISTS may be returned (see NWSMTSOpenDataSetForRestore for more information about validation).

2-70 Rev. 2.0

In other words, if the restore mode was set to NWSM\_DO\_NOT\_OVERWRITE\_DATA\_SET, (set in NWSMTSOpenDataSetForRestore) the engine must call NWSMTSWriteDataSet repetitively until a non-zero completion code is returned. For more information about restoring data sets see NWSMTSOpenDataSetForRestore's remarks.

**NWSMTSSetRestoreOptions** sets up the selection list used for the restore session and also indicates whether **NWSMTSWriteDataSet** should look at the selection list.

See Also

 $NWSMTSOpenDataSetForRestore\\NWSMTSSetRestoreOptions$ 

# **Connection Termination Functions**

CCODE

# NWSMTSReleaseTargetService

( UINT32 \*connection);

#### **Parameters**

| connection | (INPUT) Passes the connection information that |
|------------|------------------------------------------------|
|            | NWSMConnectToTSA returned.                     |

# **Completion Codes**

| 0x0        | Successful                      |
|------------|---------------------------------|
| 0xFFFDFFB9 | NWSMTS_UNSUPPORTED_FUNCTION     |
| 0xFFFDFFD6 | NWSMTS_LOGOUT_ERROR             |
| 0xFFFDFFE7 | NWSMTS_INVALID_CONNECTION_HANDL |
| 0xFFFEFFC  | NWSMDR_TRANSPORT_FAILURE        |
| 0xFFFEFFFE | NWSMDR_INVALID_PARAMETER        |

## **Remarks**

**NWSMTSReleaseTargetService** releases a connection between the engine and the target service after a session is terminated or completed.

## See Also

NWSMTSConnectToTargetService

2-72 Rev. 2.0

# **NWSMReleaseTSA**

( UINT32 \*connection);

#### **Parameters**

| connection | (INPUT) Passes the address of a UINT32 that contains the |
|------------|----------------------------------------------------------|
|            | connection information that NWSMConnectToTSA returned.   |

# **Completion Codes**

| 0x0        | Successful                  |
|------------|-----------------------------|
| 0xFFFDFFB9 | NWSMTS_UNSUPPORTED_FUNCTION |
| 0xFFFEFFC  | NWSMDR_TRANSPORT_FAILURE    |
| 0xFFFEFFFE | NWSMDR_INVALID_PARAMETER    |

# **Prerequisites**

The target service must be released before this function is called.

#### Remarks

**NWSMReleaseTSA** releases the connection between the engine and the TSA. There is only one engine/TSA pair for each session, therefore it is not necessary to specify the TSA when releasing the connection. *connection* is set to an invalid value after the connection is released.

#### See Also

NWSMConnectToTSA

# **Miscellaneous Functions**

CCODE

# **NWSMTSCloseDataSet**

( UINT32 connection, UINT32 \*dataSetHandle);

#### **Parameters**

| connection    | (INPUT) Passes the connection information that <b>NWSMConnectToTSA</b> returned.                                                  |
|---------------|----------------------------------------------------------------------------------------------------|
| dataSetHandle | (INPUT/OUTPUT) Passes the address of the data set handle that NWSMTSOpenDataSetForBackup or NWSMTSOpenDataSetForRestore returned. |

## **Completion Codes**

| 0x0        | Successful                      |
|------------|---------------------------------|
| 0xFFFDFFB9 | NWSMTS_UNSUPPORTED_FUNCTION     |
| 0xFFFDFFE5 | NWSMTS_INVALID_DATA_SET_HANDLE  |
| 0xFFFDFFE7 | NWSMTS_INVALID_CONNECTION_HANDL |
| 0xFFFEFFB  | NWSMDR_UNSUPPORTED_FUNCTION     |
| 0xFFFEFFC  | NWSMDR_TRANSPORT_FAILURE        |
| 0xFFFEFFFE | NWSMDR_INVALID_PARAMETER        |
| 0xFFFEFFF  | NWSMDR_INVALID_CONNECTION       |

#### Remarks

NWSMTSCloseDataSet closes a data set that was opened by NWSMTSOpenDataSetForBackup or NWSMTSOpenDataSetForRestore and sets dataSetHandle to zero. To set the archive status, call NWSMTSSetArchiveStatus.

**Note:** Between the time

NWSMTSOpenDataSetForBackup and

**NWSMTSCloseDataSet** are called, it is the TSA's responsibility to ensure that the data set's attributes (e.g., last access date and time) are not altered (i.e., the access for back up is transported)

for back up is transparent).

# See Also

NWSMTSOpenDataSetForBackup NWSMTSOpenDataSetForRestore NWSMTSSetArchiveStatus

2-74 Rev. 2.0

# **NWSMFreeNameList - A Utility Fn**

( NWSM\_NAME\_LIST \*\*nameList);

#### **Parameters**

| nameList | (INPUT) Passes a pointer to a name list to be freed. |
|----------|------------------------------------------------------|
|----------|------------------------------------------------------|

## **Completion Codes**

| 0x0        | Successful                  |
|------------|-----------------------------|
| 0xFFFDFFB9 | NWSMTS_UNSUPPORTED_FUNCTION |
| 0xFFFBFFFD | NWSMUT_INVALID_PARAMETER    |

#### Remarks

**NWSMFreeNameList** frees the memory allocated by **NWSMTSListTargetServices**, **NWSMTSListTSResources**, **NWSMTSListSupportedNameSpaces**, and **NWSMListTSAs**. *nameList* is set to null upon successful completion.

nameList uses the following data structure:

```
typedef struct _NWSM_NAME_LIST
{
    struct _NWSM_NAME_LIST *next;
    STRING name;
} NWSM_NAME_LIST;
```

#### See Also

NWSMTSListTSResources NWSMTSListTargetServices NWSMTSListSupportedNameSpaces NWSMListTSAs

# **NWSMTSCatDataSetName**

( UINT32 connection, UINT32 nameSpaceType, STRING dataSetName, STRING terminalName, NWBOOLEAN terminalNameIsParent, STRING BUFFER \*\*newDataSetName);

## **Parameters**

| connection           | (INPUT) Passes the connection information that <b>NWSMConnectToTSA</b> returned.                                                                                                    |
|----------------------|----------------------------------------------------------------------------------------------------|
| nameSpaceType        | (INPUT) Passes the data set's name space type.                                                                                                    |
| dataSetName          | (INPUT) Passes the data set name (e.g., path) to append to.                                                                                                    |
| terminalName         | (INPUT) Passes the data set name (parent or child) to be appended.                                                                                                    |
| terminalNameIsParent | (INPUT) If set, terminalName is a parent.                                                                                                    |
| newDataSetName       | (OUTPUT) Returns the concatenated data set name. If terminalName is a parent, and if the target service requires it, a separator is placed at the end of newDataSetName. Call NWSMFreeString to deallocate newDataSetName (see Storage Management Services Library). |

# **Completion Codes**

| 0x0        | Successful                      |
|------------|---------------------------------|
| 0xFFFDFFB9 | NWSMTS_UNSUPPORTED_FUNCTION     |
| 0xFFFDFFC9 | NWSMTS_OUT_OF_MEMORY            |
| 0xFFFDFFE7 | NWSMTS_INVALID_CONNECTION_HANDL |
| 0xFFFEFFB  | NWSMDR_UNSUPPORTED_FUNCTION     |
| 0xFFFEFFC  | NWSMDR_TRANSPORT_FAILURE        |
| 0xFFFEFFE  | NWSMDR_INVALID_PARAMETER        |
| 0xFFFEFFF  | NWSMDR_INVALID_CONNECTION       |

## **Prerequisites**

#### None

#### Remarks

This function appends a terminal node name (i.e., a child or a parent) onto an existing data set name (path). newDataSetName must point to a valid structure or null. The function allocates memory if a null is passed or if the structure does not have enough space.

2-76 Rev. 2.0

# **NWSMTSParseDataSetName**

( UINT32 connection, UINT32 nameSpaceType, STRING dataSetName, UINT16 \*count, UINT16\_BUFFER \*\*namePositions, UINT16\_BUFFER \*\*separatorPositions);

#### **Parameters**

| connection         | (INPUT) Passes the connection information that <b>NWSMConnectToTSA</b> returned.                                                                            |
|--------------------|----------------------------------------------------------------------------------------------------|
| nameSpaceType      | (INPUT) Passes the data set's name space type.                                                                                                    |
| dataSetName        | (INPUT) Passes the data set name to be parsed.                                                                                                    |
| count              | (OUTPUT) Returns the number of nodes and separators in dataSetName.                                                                                         |
| namePositions      | (OUTPUT) Returns an array of indexes containing the beginning of each node in <i>dataSetName</i> . Call free to deallocate <i>namePositions</i> .           |
| separatorPositions | (OUTPUT) Returns an array of indexes containing the beginning of each separator in <i>dataSetName</i> . Call free to deallocate <i>separatorPositions</i> . |

# **Completion Codes**

| 0x0        | Successful                      |
|------------|---------------------------------|
| 0xFFFBFFFB | NWSMUT_OUT_OF_MEMORY            |
| 0xFFFBFFFC | NWSMUT_NO_MORE_NAMES            |
| 0xFFFBFFFD | NWSMUT_INVALID_PARAMETER        |
| 0xFFFBFFFF | NWSMUT_INVALID_HANDLE           |
| 0xFFFDFFB9 | NWSMTS_UNSUPPORTED_FUNCTION     |
| 0xFFFDFFE0 | NWSMTS_INVALID_NAME_SPACE_TYPE  |
| 0xFFFDFFE7 | NWSMTS_INVALID_CONNECTION_HANDL |
| 0xFFFEFFB  | NWSMDR_UNSUPPORTED_FUNCTION     |
| 0xFFFEFFFE | NWSMDR_INVALID_PARAMETER        |
| 0xFFFEFFF  | NWSMDR_INVALID_CONNECTION       |

## **Remarks**

**NWSMTSParseDataSetName** parses a data set name and returns the number of nodes and separators, and a list of indexes to each node and separator, see "NWSM\_DATA\_SET\_NAME\_LIST" in Appendix B for more information.

This function uses the following structure:

```
typedef struct
{
    UINT16 size;
    UINT16 buffer[1];
} UINT16_BUFFER;
```

size contains the size of the UINT16\_BUFFER structure in words not the size of buffer.

2-78 Rev. 2.0

# **NWSMTSSeparateDataSetName**

( UINT32 connection, UINT32 nameSpaceType, STRING dataSetName, STRING\_BUFFER \*\*parentDataSetName, STRING\_BUFFER \*\*childDataSetName);

# **Parameters**

| connection        | (INPUT) Passes the connection information that <b>NWSMConnectToTSA</b> returned.                                                |                                                                                               |
|-------------------|----------------------------------------------------------------------------------------------------|-----------------------------------------------------------------------------------------------|
| nameSpaceType     | (INPUT) Passes the data set's name space type.                                                                                  |                                                                                               |
| dataSetName       | (INPUT) Passes the data set name to be separated.                                                                               |                                                                                               |
| parentDataSetName | (OUTPUT) Returns the name of the parent data set less the terminal node name. This parameter can be set to one of three values: |                                                                                               |
|                   | parentDataSetName = null                                                                                                    | do not return parent name                                                                     |
|                   | *parentDataSetName = null                                                                                                    | allocate memory and return the parent's name                                                  |
|                   | *parentDataSetName = addres                                                                                                    | es of a buffer<br>reallocate the buffer if it is too<br>small and return the parent's<br>name |
|                   | Call free to deallocate parentDataSetName.                                                                                      |                                                                                               |
| childDataSetName  | (OUTPUT) (Optional) Returns the terminal node. This parameter can be set to one of three values:                                |                                                                                               |
|                   | childDataSetName = null                                                                                                    | do not return child's name                                                                    |
|                   | *childDataSetName = null                                                                                                    | allocate memory and return child's name                                                       |
|                   | *childDataSetName = address                                                                                                    | of a buffer<br>reallocate the buffer if it is too<br>small and return the child's name        |
|                   | Call free to deallocate childDataS                                                                                              | SetName.                                                                                      |

# **Completion Codes**

| 0x0        | Successful                     |
|------------|--------------------------------|
| 0xFFFDFFB9 | NWSMTS_UNSUPPORTED_FUNCTION    |
| 0xFFFDFFC9 | NWSMTS_OUT_OF_MEMORY           |
| 0xFFFDFFDC | NWSMTS_INVALID_PATH            |
| 0xFFFDFFE0 | NWSMTS_INVALID_NAME_SPACE_TYPE |

| 0xFFFDFFE7 | NWSMTS_INVALID_CONNECTION_HANDL |
|------------|---------------------------------|
| 0xFFFEFFC  | NWSMDR_TRANSPORT_FAILURE        |
| 0xFFFEFFFE | NWSMDR_INVALID_PARAMETER        |
| 0xFFFEFFF  | NWSMDR_INVALID_CONNECTION       |

## **Remarks**

This function separates the data set name into a parent and child. *parentDataSetName* and *childDataSetName* must point to a valid structure or null. The function allocates memory if a null is passed or if the structure does not have enough space.

2-80 Rev. 2.0